Учреждение образования «Белорусский государственный университет культуры и искусств»

Факультет культурологии и социокультурной деятельности Кафедра информационных технологий в культуре

СОГЛАСОВАНО СОГЛАСОВАНО Заведующий кафедрой Декан факультета \_\_\_\_\_\_\_\_\_\_/Т. С. Жилинская/ \_\_\_\_\_\_\_/Н. Е. Шелупенко/  $20 \t{r}$ .  $20 \t{r}$ .

## УЧЕБНО-МЕТОДИЧЕСКИЙ КОМПЛЕКС ПО УЧЕБНОЙ ДИСЦИПЛИНЕ

## **МУЛЬТИМЕДИА В СОЦИОКУЛЬТУРНОМ ПРОЕКТИРОВАНИИ**

*для специальностей 1-21 04 01 Культурология (по направлениям), 1-21 04 02 Искусствоведение (по направлениям), 1-23 01 14 Социально-культурная деятельность*

Составители:

*Н. Г. Гончарик*, старший преподаватель кафедры информационных технологий в культуре

Рассмотрено и утверждено на заседании Совета университете 27.09.2022 г. протокол № 1

Составители:

*Н. Г. Гончарик*, старший преподаватель кафедры информационных технологий в культуре учреждения образования «Белорусский государственный университет культуры и искусств»

Рецензенты:

Кафедра информационных технологий в образовании Республиканского института высшей школы, заведующий кафедрой, С. И. Максимов, кандидат технических наук, доцент;

В. С. Романчик, профессор кафедры веб-технологий и компьютерного моделирования Белорусского государственного университета, кандидат физ.-мат. наук, доцент.

Рассмотрен и рекомендован к утверждению: Кафедрой информационные технологии в культуре (протокол № 2 от 23.09.2022 г.)

Советом факультета культурологии и социокультурной деятельности (протокол № 2 от 26.09.2022 г.)

## ОГЛАВЛЕНИЕ

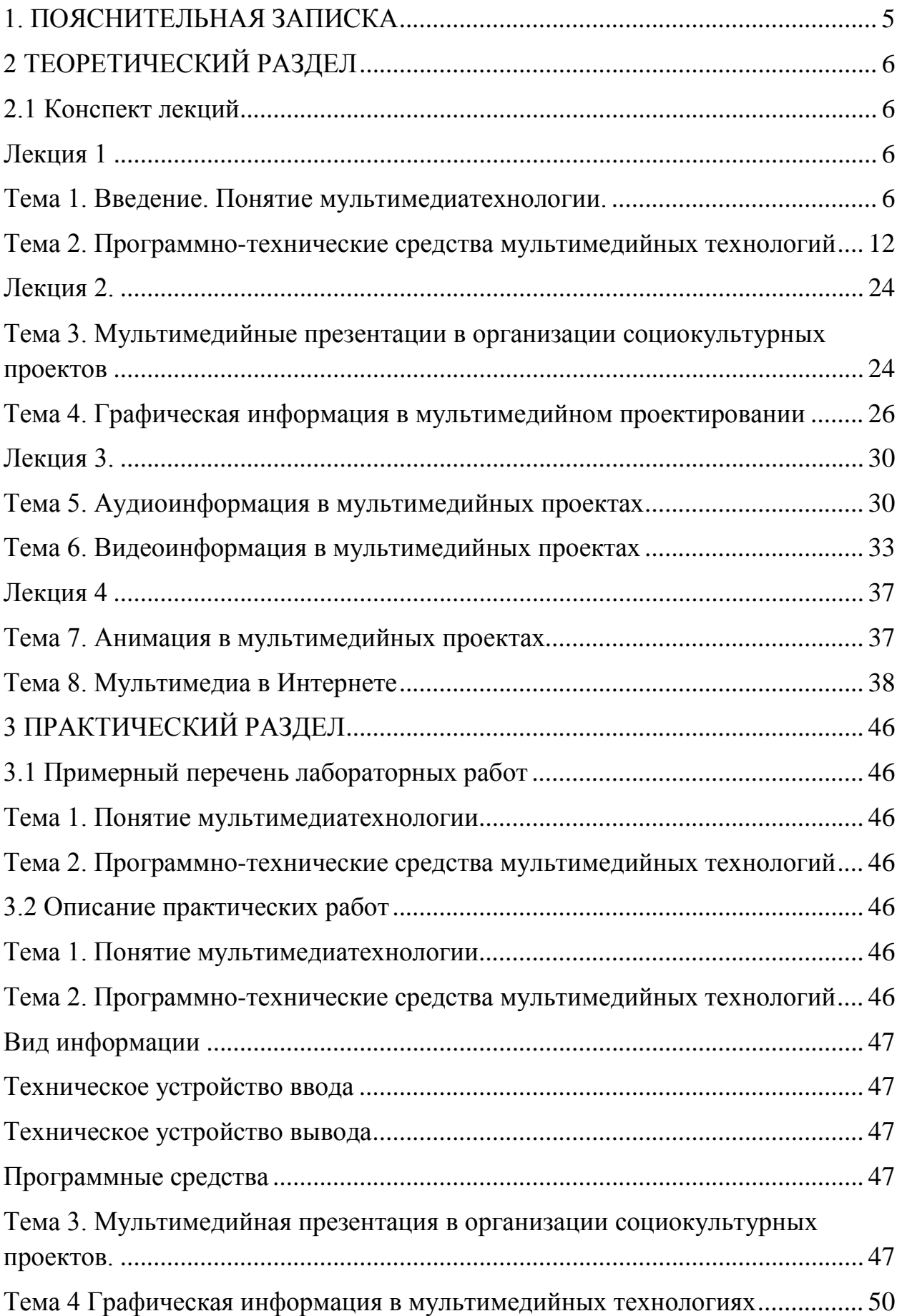

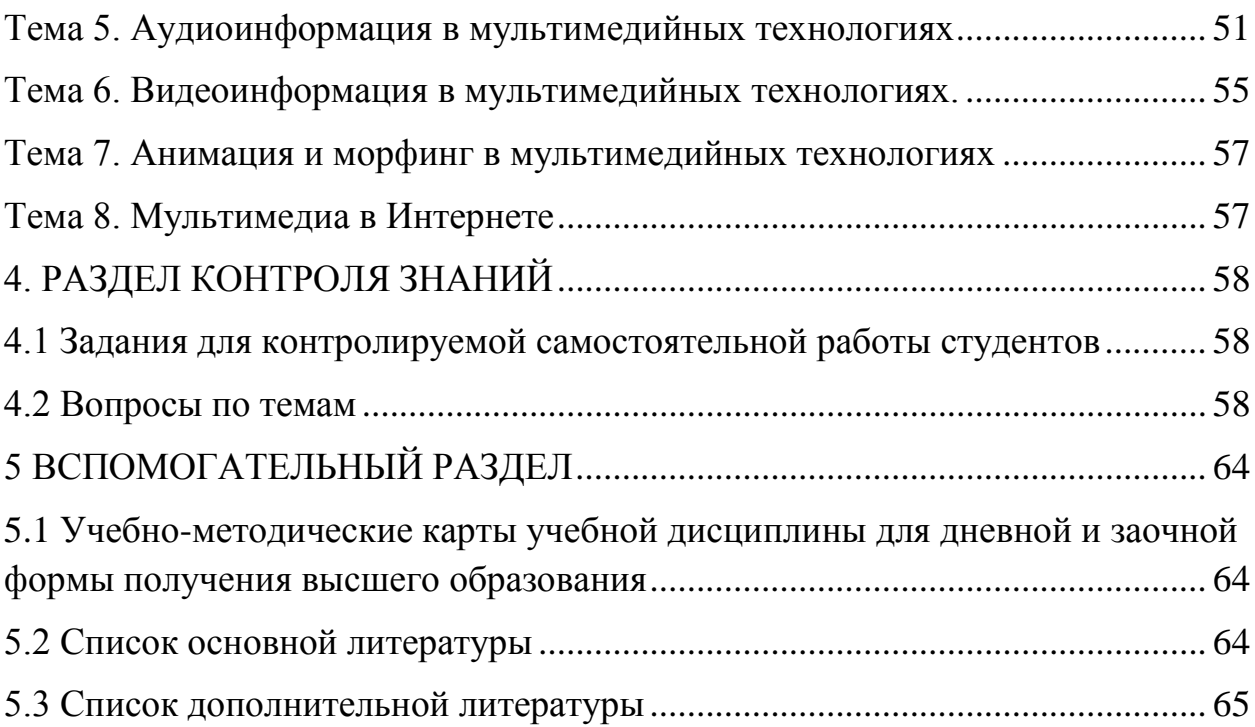

## **1. ПОЯСНИТЕЛЬНАЯ ЗАПИСКА**

<span id="page-4-0"></span>Учебно-методический комплекс представляет собой совокупность учебно-методических материалов, необходимых и достаточных для организации учебного процесса по дисциплине «Мультимедиа в социокультурном проектировании» предназначен для эффективного освоения студентами учебного материала, входящего в основную образовательную программу, выполнен на основе научного опыта по разработке УМК. Для эффективного представления материала выполнена его систематизация в удобной и приемлемой для усвоения форме в соответствии с учебной программой, образовательным стандартом подготовки специалистов по информационно-культурологическому профилю.

Методическими особенностями учебно-методического комплекса являются комплексный подход к изучению проблем организации и внедрения мультимедийных технологий в профессиональной области, использования сетевых ресурсов и услуг, т.д.

Данный учебно-методический комплекс решает задачу комплексного учебно-методического обеспечения образовательною процесса в соответствии с принципами и закономерностями обучения, создания необходимых условии для более качественного усвоения содержания дисциплины, реализации целей обучения, воспитания и развития студентов, активизации их учебно-познавательной деятельности и управления ею.

Учебно-методический комплекс направлен на эффективное достижение цели дисциплины «Мультимедиа в социокультурном проектировании», которая состоит в овладении студентами теоретических основ мультимедийных технологий, базирующихся на применении персональных компьютеров и вычислительных сетей, в развитии практических навыков работы с прикладными программами, технологиями Интернет, различными служебными и сервисными средствами, которые используются в сфере культуры и искусств.

## <span id="page-5-0"></span>**2 ТЕОРЕТИЧЕСКИЙ РАЗДЕЛ**

#### <span id="page-5-1"></span>**2.1 Конспект лекций**

<span id="page-5-2"></span>*Лекция 1* 

## <span id="page-5-3"></span>*Тема 1. Введение. Понятие мультимедиатехнологии.*

*Вопросы:*

1. Понятие «мультимедиа».

2. Социокультурная природа мультимедиа.

3. История развития мультимедиа.

4. Средства мультимедиатехнологии. Области применения.

5. Мультимедиа как средство коммуникации, художественного творчества, вид компьютерных технологий.

6. Классы систем мультимедиа. Основные типы мультимедийных продуктов.

7. Инструментальные программные среды разработчика мультимедиапродуктов.

*Цель*: уточнить понятие и социокультурную природу мультимедиа

В современном обществе в информационной среде используются такие понятия, как «мультимедиа», «медиакультура», «медийное искусство». У этих феноменов, не являющихся синонимами, есть точки взаимопересечения.

Сам термин «мультимедиа» многозначен его этимология от английского словосочетания «multy», «multiple» (множественный, складной, состоящий из многих частей) и «media» (среда, средство) или, точнее, от латинских слов multum (много) и media, medium (средоточие, средство, способ). Таким образом, дословно «мультимедиа» означает «многие среды». Это достаточно молодое явление.

Многозначность самого термина "мультимедиа" приводит к тому, что разные трактовки исходного термина рождают различные его интерпретации в практике.

Под мультимедиа понимается и мультимедийная программа-оболочка, и продукт, сделанный на основе мультимедийной технологии, и компьютерное оснащение (наличие в компьютере CD-ROM/DVD- Drive – специального устройства для CD и DVD-продукции, звуковой и видеоплат, с помощью которых возможно воспроизведение звуковой и видеоинформации; наличие соответствующего объема памяти компьютера, разрешающая способность монитора и некоторые др. параметры).

Мультимедиа – это особый вид компьютерной технологии, который объединяет в себе как традиционную статическую визуальную информацию (текст, графику), так и динамическую речь, музыку, видеофрагменты, анимацию и т.п. Эта «технико-технологическая трактовка» понятия «мультимедиа» чаще всего используется специалистами в области компьютерных технологий

В общих чертах с точки зрения развития техники и технологий, мультимедиа – это особый вид компьютерной технологии, которая объединяет в себе как традиционную статическую визуальную (текст, графику), так и динамическую информацию (речь, музыку, видео фрагменты, анимацию и т.п.). При этом, мультимедиа не столько «многие среды» (многие медиа), сколько как "полисреду", единое пространство, в синкретичном виде представляющее различные виды и способы предоставления информации (текст, графику, звук и т.д.). Однако рассматривать мультимедиа лишь как вид компьютерной технологии и как маркетинговый инструмент – слишком узко. В настоящий момент современные информационно-коммуникационные технологии, в особенности интенсивно развивающийся Интернет, становятся все более эффективным средством, как реализации индивидуального творческого потенциала, так и продуктивного коллективного сотрудничества в целях решения общих проблем. Развитие на основе совместных интересов локальных и интернациональных сообществ, благодаря легко доступной и непосредственной коммуникации, а также свободе доступа к информации (культурные и арт-серверы, листы-рассылки, видеоконференции и т.д.) в целом укоряет развитие культуры и общественных связей, как заложенная в самой логике развития технологий установка на прогресс и инновацию.

Мультимедиа, как любое прогрессивное явление, вносит и проблемы. Так, например, мозаичность культуры, пришедшая на смену просветительской модели культуры; эклектичность сферы знаний в противовес системному мировоззрению, основанному на едином подходе, парадигме; ориентация на репродуцирование вместо творчества и др. Технология становится и регрессивной в отношении к традиционным ценностям – это касается социума, экономики и политики. Например, постоянное использование Интернет приводит к тому, комплекс самых различных средств восприятия заменяет и культурную традицию чтения в жизни человека.

К недостаткам «виртуальной культуры», задающим новые проблемы, относят также:

1) труднодоступность нахождения определенной информации;

2) неточность ряда материалов (повальные ошибки в электронных библиотеках, допускаемые при сканировании материалов);

3) обилие рекламы, приводящей к «информационному шуму», и др.

Рождение нового типа коммуникаций – электронного – ставит вопросы его изучения и регулирования культурных процессов в Интернетпространстве (в ом числе организационного, правового, нравственноэтического, социокультурного), взаимодействия культурных процессов и технических и информационно-коммуникационных инноваций, сохранения и передачи культурного наследия в электронном виде, что обусловило осмысление мультимедиа с позиции культурологии. Особенно важным является решение противоречия между бесконечно расширяющимся полем культуры и нахождением технологии ее компактной систематизированной подачи населению, осмысление места электронной культуры в современной культуре общества и личности. В этой связи возникает проблема гуманизации современной электронной культуры, насыщения ее ценностно и культурно значимым содержанием, органичного сопряжения ее с гуманистическими установками культуры как прошлого, так и настоящего.

Кузнецов, М.М. Виртуальная реальность –техногенный артефакт или сетевой феномен? – См.: http://www.synergetic.ru/philosophy/ index.php?article=virtualCopyright ОАО «ЦКБ «БИБКОМ» & ООО «Aгентство Kнига-Cервис»

Маршалл Маклюэн – первый теоретик масс-медиа, во многом опередивший свое время и по сути дела предсказавший еще в 1970-х гг. наступление эпохи информационных технологий, предложил культурологическую концепцию, в которой описывалась последовательная эволюция технических средств в разные периоды истории, революционно преобразовывавших всю практику (и сопутствующую ей теорию) межчеловеческой коммуникации – от колеса и печатного пресса Гутенберга до сверхзвуковой авиации и цветного телевидения. Отсутствие в этой цепи компьютера и глобальной сети Интернет обусловлено лишь тем обстоятельством, что Маклюэн скончался в 1980 г., за год до изобретения персонального компьютера, сумев, однако, с удивительной прозорливостью предсказать чуть ли не все те изменения, которые привнесло в нашу жизнь это очередное ключевое новшество в сфере технологий коммуникации. Безусловно, что сотворение новых субкультур и социокультурных систем должно служить развитию социального в человеке.

Дефицит исследований, характеризующих исходный уровень и состояние культуры в условиях современной интернетизации и медиатизации общества, свидетельствует о том, что сложный синтетический характер изучаемого объекта не поддается достаточно полному описанию и исследованию с позиций какой-либо отдельно взятой науки, теории или

концепции. Поэтому его изучение требует выработки комплексного междисциплинарного подхода. Целостной теории данного уровня в настоящее время пока еще не существует.

Цифровое, электронное создает новые формы социального взаимодействия вместо физического присутствия и не подчиняется законам какого-либо определенного государства, не ограничивается языком или социальными барьерами. Появляются новые типы сообществ – micro: маленькие объединения людей вне географических и других границ, новые формы обмена идеями, новые формы контроля и учета информации, «исчезает» пространство, «ускользает» время. Мультимедийная компьютерная техника и медиатехнологии эпохи электронных – цифровых коммуникаций перестают быть жестко разделенными и до некоторой степени сливаются, интегрируются. Мультимедиа являет собой современную фазу в истории медиа, связывающую историю и культуру коммуникаций.

Мультимедиа – это длительная история имиджей, поэтому мультимедиа следует рассматривать и как искусство, образ декорации, где особое место принадлежит наглядно-образным способам передачи информации: компьютерная графика, анимация, видео и т.д.

Из существующих подходов к мультимедиа как форме художественного выражения можно выделить несколько, каждый из которых оттеняет ту или иную ее грань.

Мультимедиа художественно выражает, но одновременно и отражает художественное содержание. Например, цветы, картины и т.п., которые созданы без применения компьютерных технологий, а могут быть транслированы и распространены с помощью мультимедиа не только в мире реальном, но и виртуальном.

Мультимедиа – форма художественного творчества новыми средствами. Мультимедиа – это новая форма (цифровое воплощение) идей, которые присутствуют в разных видах искусства и деятельности на протяжении тысячелетий. Это не только новое средство, мультимедиа рождает новые формы художественного творчества.

Новое искусство, которое не находило своих перспектив реализации в традиционных рамках изобразительного искусства, экранных видах культуры получило название «сетевое искусство» (NetArt), «киберкультура».

Компьютерные искусства имеют свои собственные средства создания, законы и цели. Художники, использующие компьютерные средства в своем творчестве, считают одним из основных преимуществ этого вида творчества – открытость художественного пространства.

На сегодняшний день сформировалось четыре вида компьютерного искусства: компьютерная музыка, интерактивный компьютерный перформанс, компьютерная анимация и компьютерная графика.

Мультимедиа – новая синкретичная форма, которая являет собой синергию между различными художественными формами, синергию между звуком, образами и текстами. В мультимедиа, как в одной мультисенсорной точке, сходятся визуальный, аудио- и текстовой материал внутри интерактивной компьютерной среды. Она может принимать любую форму и состоять из любых комбинаций: текст, гипертекст, двухмерная и трехмерная графика, анимация, движущееся изображение (цифровое видео и фото), музыка, звуковые эффекты. Как продукт нового инструментария, мультимедийные средства вбирают в себя достоинства всех предыдущих аудиовизуальных средств. Но не вытесняют их.

NetArt (нет-арт) – сетевое искусство. Произведения, созданные в Интернете, для Интернета, выставляющиеся, существующие и функционирующие в Сети, отличаются как от Web-дизайна, красочного оформления страниц, так и от традиционных видов искусства, представляемых в Сети (сайты музеев, «вывешенные» на страничках картины, фотографии и т.д.).

Произведение сетевого искусства чаще всего не функционально: такая Web-страница является художественной работой и представляет собой совокупность визуальных образов, анимации, текста, графики, слаженной деятельности различного рода приложений и программ, призванных воплотить авторский замысел, который может носить самый разный характер – от рассказывания «фильма» до игры со зрителем, демонстрации странички и т.д. Одна из главных особенностей нет-арта – провозглашение направленности на коммуникацию, а не на репрезентацию. То есть целью художника становится не навязывание собственного видения, личной позиции, а коммуникация – общение со зрителем, вовлечение его в творческий диалог.

Большинство технологических инноваций мультимедиа связано с Интернетом, историю которого условно делят на несколько этапов:

1945–1960 гг. Теоретические разработки по интерактивному взаимодействию человека и ЭВМ.

1961–1970 гг. Разработка технологических принципов развития Сети, ввод в действие Arpanet.

1971–1990 гг. Появление электронной почты – оперативного средства коммуникации, проведение ряда конференций (только в 1998 г. Ассоциация прогрессивных коммуникаций провела более 900 компьютерных конференций), создание Ассоциаций, организаций и фондов, направляющих возможности Интернет на службу глобального цивилизационного общества.

1991- 2000 гг. Новая история Сети20.

В 1990-е гг. развитие мультимедиа переходит на новый этап. Появляются электронный телеграф, мобильные телефоны. Если в 1972 г. только 11% пользователей связаны с кабельным телевидением, в 1990-х – 63% имеют дома кабельное телевидение. Наличие модема и выход в Интернет пользователями домашних компьютеров позволили говорить о наступлении постдигитальной эры. MPEG – компрессия данных, цифровое и спутниковое телевидение DST (digital satellite television), DTT (digital terrestrial television) становятся реальностью начала нового тысячелетия. Телеграф, телефон, радио, телевидение и так далее привнесли в культуру – это иррациональность. Мультимедиа не может существовать в современном мире без технического развития, но это больше, чем только технология компьютерных имиджей и звуков. Идея мультимедиа гораздо шире: она в культурном разнообразии и в развитии тех изменений, которые происходят в человеке под воздействием мультимедиа. Понятие «мультимедиа» обозначает и мультимедийную программу; и носитель информации, и продукт, сделанный на основе мультимедийной технологии; и компьютерное оснащение, и комбинацию средств, и вид информационных технологий, и новую форму художественного выражения, и современное средство коммуникации, и инструмент бизнеса. Перечень этот можно продолжить.

Области применения: образование, медицина, искусство, творчество, наука, техника, промышленность, торговля, туризм, развлечение, игры, реклама.

Медиатехнологии представляют собой одно из средств деятельности, способов коммуникации.

Медиатехнологии - это технологии работы с информацией.

Объектом медиатехнологий является информация. мультимедийный продукт – наиболее эффективная форма подачи информации в среде компьютерных информационных технологий. Он позволяет собрать воедино огромные и разрозненные объемы информации, дает возможность с помощью интерактивного взаимодействия выбирать интересующие в данный момент информационные блоки, значительно повышая эффективность восприятия информации.

В роли субъекта медиатехнологий может выступать конкретный индивид, та или иная социальная группа, общество в целом.

К субъектам мультимедиа следует отнести: разработчиков, издателей мультимедийных продуктов, распространителей (дистрибьюторов, дилеров, провайдеров и т. д.), пользователей онлайновых мультимедийных продуктов, интернет-ресурсов.

Рынок мультимедиа, как и любой другой, состоит из трех сфер: производство, распределение и потребление.

Сфера производства представлена мультимедийными продуктами, созданными разработчиками и издателями.

Сфера распределения – дистрибьютерами, дилерами, провайдерами, обеспечивающими доступ к Сети, розничными продавцами CD- и DVD-ROMов.

Сфера потребления – пользователями Интернет-ресурсов и услуг, мультимедийных (off-line) продуктов.

Соответственно к субъектам мультимедиа следует отнести:

– разработчиков, издателей мультимедийных продуктов, распространителей (дистрибьютеров, диллеров, провайдеров и т.д.);

– пользователей онлайновых мультимедийных продуктов (Интернетресурсов) и оффлайновых – CD-ROM, DVD-ROM-продуктов.

Инструментальные программные средства – это пакеты программ для создания мультимедийных приложений:

− редакторы неподвижных графических изображений,

− средства создания анимированных GIF-файлов,

− средства аудио- и видеомонтажа,

− средства создания презентаций,

− средства распознавания текстов, введенных со сканера,

− средства создания обучающих программ,

− системы распознавания голоса и преобразования звуковых файлов в текстовые,

− системы создания приложений виртуальной реальности и другие.

Инструментальные средства существенно расширяют возможности управления мультимедийными устройствами по сравнению с теми, которые предоставляют системные средства, но это всегда платные продукты и некоторые из них стоят очень дорого, например профессиональные системы видеомонтажа.

## *Лекция 1*

*Тема 2. Программно-технические средства мультимедийных* 

#### <span id="page-11-0"></span>*технологий*

*Основные вопросы*

1. Классификация технических средств мультимедиа по: видам информационных процессов, функциональному использованию программнотехнических средств, использованному оборудованию.

2. Характеристики мультимедийного компьютера.

3. Основные накопители информации.

4. Типы файловых форматов.

5. Существующие виды видео- и аудиоадаптеров.

6. Основные понятия мультимедиа: аудиоряд, видеоряд, текстовый поток.

7. Понятие сцены. Сценарий. Сценарный план, либретто, литературный сценарий, режиссерский сценарий.

*Цель*: рассмотреть программно-технические средства мультимедиа и основные понятия мультимедийных продуктов.

Технологию мультимедиа составляют специальные аппаратные и программные средства. Для построения мультимедиа системы необходима аппаратная поддержка: аналого-цифровые и цифроаналоговые преобразователи для перевода аналоговых аудио- и видеосигналов в цифровой эквивалент и обратно, видеопроцессоры для преобразования обычных телевизионных сигналов к виду, воспроизводимому электроннолучевой трубкой дисплея, декодеры для взаимного преобразования телевизионных стандартов, специальные интегральные схемы для сжатия данных в файлы допустимых размеров и т. д.

Аппаратные средства – это все оборудование, отвечающее за звук, объединяется в звуковые карты, а за видео – в видеокарты.

Аппаратные средства мультимедиа:

− Средства звукозаписи (звуковые платы, микрофоны);

− Средства звуковоспроизведения (усилитель, колонки, акустические системы, наушники и гарнитуры);

− Манипуляторы (компьютерные мыши, джойстики, мидиклавиатуры);

− Средства «виртуальной реальности» (перчатки, очки, шлемы виртуальной реальности, используемые в играх);

− Носители информации (CD, DVD и HDD);

− Средства передачи (мини видеокамеры, цифровые фотоаппараты);

− Средства записи (приводы CD / DVD-ROM , CDRW / DVD+RW, TVи FM-тюнеры);

− Средства обработки изображения (платы видеомонтажа, клавиатуры, графические акселераторы).

− Компьютер, телевизор, средства для получения и удобного восприятия информации и др.

Программные средства мультимедиа складываются из трех компонентов:

1. Системные программные средства.

2. Инструментальные программные средства.

3. Прикладные программные средства.

Инструментальные программные средства – это пакеты программ для создания мультимедийных приложений:

− редакторы неподвижных графических изображений,

− средства создания анимированных GIF-файлов,

− средства аудио- и видеомонтажа,

− средства создания презентаций,

− средства распознавания текстов, введенных со сканера,

− средства создания обучающих программ,

− системы распознавания голоса и преобразования звуковых файлов в текстовые,

− системы создания приложений виртуальной реальности и другие.

Мультимедийные приложения подразделяются на следующие виды: презентации; анимационные ролики; игры; видеоприложения; мультимедиагалереи; аудиоприложения (проигрыватели звуковых файлов); приложения для web.

Основные типы мультимедиа продуктов.

Презентация: Линейная презентация – динамичный ролик со сложной графикой, видеовставками, звуковым сопровождением и отсутствием системы навигации. Интерактивная презентация – совокупность мультимедийных компонентов, структурированных по иерархическому принципу и управляемых через специальный пользовательский интерфейс.

Анимация: Покадровая анимация – кадровая смена изображений, создающая впечатление движения картинок. Программная анимация – анимация, при которой изображения меняются с помощью запрограммированной последовательности действий (то есть с помощью алгоритма и переменных). Рисование основных объектов происходит вручную, или импортирование их из коллекций и галерей, после чего применяются возможности какого-либо языка программирования.

Игры: Развлекательные игры – программы, позволяющие пользователю провести свой досуг. Обучающие игры – программы, позволяющие пользователю повысить уровень своих знаний в той или иной области, представленные в легкой игровой форме.

Видеопроигрыватели: Формирование покадрового фильма – подготовка и расположение изображений, последовательности фотографий, кадров, которые создают впечатление движения. Видеопроигрыватель для потокового видео – формирование проигрывателя, в который включается потоковое видео форматов avi, mpeg и др., после чего появляется возможность управления этим потоком (например, использование таких команд, как запуск, пауза и перемотка на начало видеофрагмента).

Мультимедиа-галереи: Кадровая смена изображений – порядок смены изображений через определенный интервал времени. Панорама – широкая и многоплановая перспектива, позволяющая свободно обозревать большое открытое пространство. Интерактивная галерея – галерея, имеющая возможность управления пользователем (навигация по изображениям).

Звуковые проигрыватели: Проигрыватель одного звукового файла – добавление в мультимедиа-приложения звукового файла форматов wav, mp3 и др. и его воспроизведение. Проигрыватель файлов разных звуковых файлов – аналогично проигрывателю одного звукового файла, но добавление такой возможности, как переключение между последовательностью исполнения. Виртуальные музыкальные инструменты – имитация реальных музыкальных инструментов.

Приложения для web: Баннеры – в Интернете, графическое изображение или текстовый блок рекламного характера, являющийся гиперссылкой на веб-страницу с расширенным описанием продукта или услуги. Баннеры размещают на веб-страницах для привлечения посетителей (потенциальных клиентов) или для формирования имиджа. Приложения для передачи данных (например, гостевая книга).

Три составляющих мультимедиа: аудиоряд, видеоряд, текстовый поток.

Звуковая информация (аудиоинформация) в мультимедийных системах технологически обычно представляется в виде аудиоряда, то есть последовательности значений амплитуды звукового давления, записанных в цифровой форме.

Аудиоряд может включать речь, музыку, эффекты (звуки типа шума, грома, скрипа и т.д.). Файлы, содержащие цифровую запись аудиоданных (голоса, музыкальных произведений или их фрагментов и других звуков любой природы).

Существуют два основных типа звуковых файлов: с оцифрованным звуком и нотной записью.

Видеоряд — последовательность изображений на кино или видеоплёнке, на магнитном диске и т.п. в отличие от звукового содержания. Видео (от лат. video — смотрю, вижу) — электронная технология формирования, записи, обработки, передачи, хранения и воспроизведения подвижного изображения, основанная на принципах телевидения, а также аудиовизуальное произведение, записанное на физическом носителе (видеокассете, видеодиске и т. п.).

Медиаконтейнер, мультимедиаконтейнер (англ. Media container) формат файла или потоковый формат (поток необязательно должен быть сохранён в виде файла), чьи спецификации определяют только способ сохранения данных (а не алгоритм кодирования) в пределах одного файла. Медиаконтейнер определяет, сколько метаданных фактически может быть сохранено, вместе с тем он не определяет никакую кодификацию самих данных. Медиаконтейнер фактически является метаформатом, так как он хранит данные и информацию о том, как данные будут сохраняться непосредственно внутри файла. Как следствие, программа, которая способна корректно идентифицировать и открыть файл (прочитать поток), записанный в каком-либо формате, впоследствии может быть не способна декодировать фактические данные, записанные внутри медиаконтейнера, так как или метаданные в медиаконтейнере являются недостаточными, или программное обеспечение не способно декодировать данные, закодированные в медиаконтейнере.

В теории формат-контейнер способен хранить любой тип данных, однако на практике для каждого типа данных существуют отдельные группы контейнеров. Эти группы «настроены» для специфических требований и информации, которая будет сохраняться в них. Медиаконтейнеры являются типичным примером такой группы файловых контейнеров, которые предназначены для сохранения медиаинформации, которая условно делится на изображения, видео и аудио. В случае фильмов медиаконтейнер должен не только сохранять видео- и аудиопоток, но и при воспроизведении обеспечивать их синхронизацию. Также в медиаконтейнере может сохраняться несколько однотипных потоков, например фильм (видео-поток) с несколькими звуковыми дорожками (аудиопотоками) и субтитрами (текстовыми потоками).

Потоковый протокол реального времени (англ. real time streaming protocol, сокр. RTSP) — прикладной протокол, предназначенный для использования в системах, работающих с мультимедийными данными (мультимедийным содержимым, медиасодержимым), и позволяющий удалённо управлять потоком данных с сервера, предоставляя возможность

выполнения команд, таких как запуск (старт), приостановку (пауза) и остановку (стоп) вещания (проигрывания) мультимедийного содержимого, а также доступа по времени к файлам, расположенным на сервере. Разработан IETF в 1998 году.

Сценарий (итал. scenario, от лат. scaena – сцена), термин имеет несколько значений.

Изложение сюжетной схемы, по которой разворачивается действие, не содержит диалогов и монологов. Сценарий определяет основной порядок действия, ключевые моменты развития интриги, очередность появления персонажей и т.п.

Сценарий – полностью продуманная программа, которая включает в себя огромное количество эпизодов и средств их воплощения.

В зависимости от сценарной обработки содержательного материала предполагаются и различные уровни сценарной записи (виды сценария). Среди них можно выделить:

− сценарный план – набросок композиционного построения сценария с разработанной темой, идеей, педагогическими задачами, характеристикой аудитории;

− либретто – более развернутое, чем сценарный план, краткое содержание театрально-музыкально-вокального произведения;

− литературный сценарий – подробная литературная разработка идейнотематического замысла с полным текстом, описанием действующих лиц, музыкальным оформлением, использованием технических служб;

− режиссерский сценарий – развернутый план литературного сценария с точным указанием сценической площадки, конкретным использованием технических служб, расписанной светозвуковой партитурой, с указанием времени, мизансцен, исполнителей, литературных текстов и организационных моментов.

Сцена (от греч. skene — палатка, шатёр, временное строение, площадка) — ключевая часть, место основного действия. Сцена — элемент структурной композиции фильма, более крупная и сложная структурная часть фильма: она составляется из кадров. Главные признаки сцены, отличающие ее от эпизода, это три единства: единство места, времени, действия. Таким образом, сцена— это часть фильма, состоящая из группы кадров и отмеченная единством места, времени и действия. В подавляющем большинстве (в 95 %) случаев такое определение сцены — правильно: изменилось одно из трех единств — возникла новая сцена.

В мультимедиа программах сцена – рабочее окно, где воспроизводится цифровой фильм (movie).

Категории сцен:

по уровню разработанности:

— развернутая сцена : включает все части сюжетной композиции экспозицию, завязку, кульминацию, развязку, несколько сюжетных поворотов, финал; в профессионально написанном сценарии таких сцен обычно бывает две-три;

— фрагментарная сцена — действенная сцена, в которой нет полного набора драматургических компонентов; подобных сцен в фильме, как правило, большинство; именно они чаще всего бывают незавершенными;

— проходная сцена — небольшая по объему сцена, в которой чаще всего персонажи перемещаются из одного места действия в другое (последняя сцена в эпизоде «Скоморох»: монахи идут под дождем); сцены эти в сюжетном плане бездейственны, но без определенного их количества в сценарии и фильме обойтись нельзя: они привносят в картину «воздух», снимают с нее возможный налет театральности;

— перебивка — сцена, как правило, небольшая (часто один короткий кадр), перебивающая основную сцену, к которой после перебивки, мы обязательно возвращаемся; в «Траффике» полицейские в фургоне подслушивают процитированный выше разговор Хелен и Арни — перебивка, после которой мы вновь обращаемся к сцене, происходящей в квартире Хелен;

— параллельные сцены — чаще всего две или несколько равнозначных сцен, развивающихся параллельно, не один раз перебивающих друг друга.

— флэш (от англ. flash — вспышка) — быстрый монтаж коротких кадров; различаются «флэш» в настоящем времени: «Победа!» — слышится крик солдата в «Ивановом детстве», и вслед за этим пятнадцать кадров проносится перед нами за 15 секунд; «фэш-бек» (flashes-back) — быстрый монтаж кадров проишедшего в прошлом — в «Бойцовском клубе» Д. Финчера — представление героя о том, как взорвалась его квартира; «флэшфьючерс» (flashes-futures) — что произойдет или что могло бы произойти в будущем: многочисленные фантазии героини фильма Тома Тывквера «Беги, Лола, беги!» о встречаемых ею персонажах.

по функциям:

— экспозиционная сцена;

— информативная, в такой сцене отсутствует видимое действие, ее функция — информировать зрителя о чем-то уже случившемся;

— ретроспективная;

— поворотная;

— кульминационная;

— финальная сцена, последняя сцена в картине, где ставится точка или многоточие в развитии действия;

—главная сцена, в ней происходит все решающее событие, слом течения сюжета.

по характеру места действия и съемки:

— павильонные, снятые в декорациях, выстроенных в павильоне;

— интерьерные, снятые в существующих помещениях;

— натурные, снятые на открытом воздухе (натура может быть декорированной).

Размерности сцен в мультимедиа продуктах зависят от аппаратнопрограммных решений. Стандартные разрешения и форматы видео, на которые, главным образом, ориентируются производители техники, приведены в таблице 1.

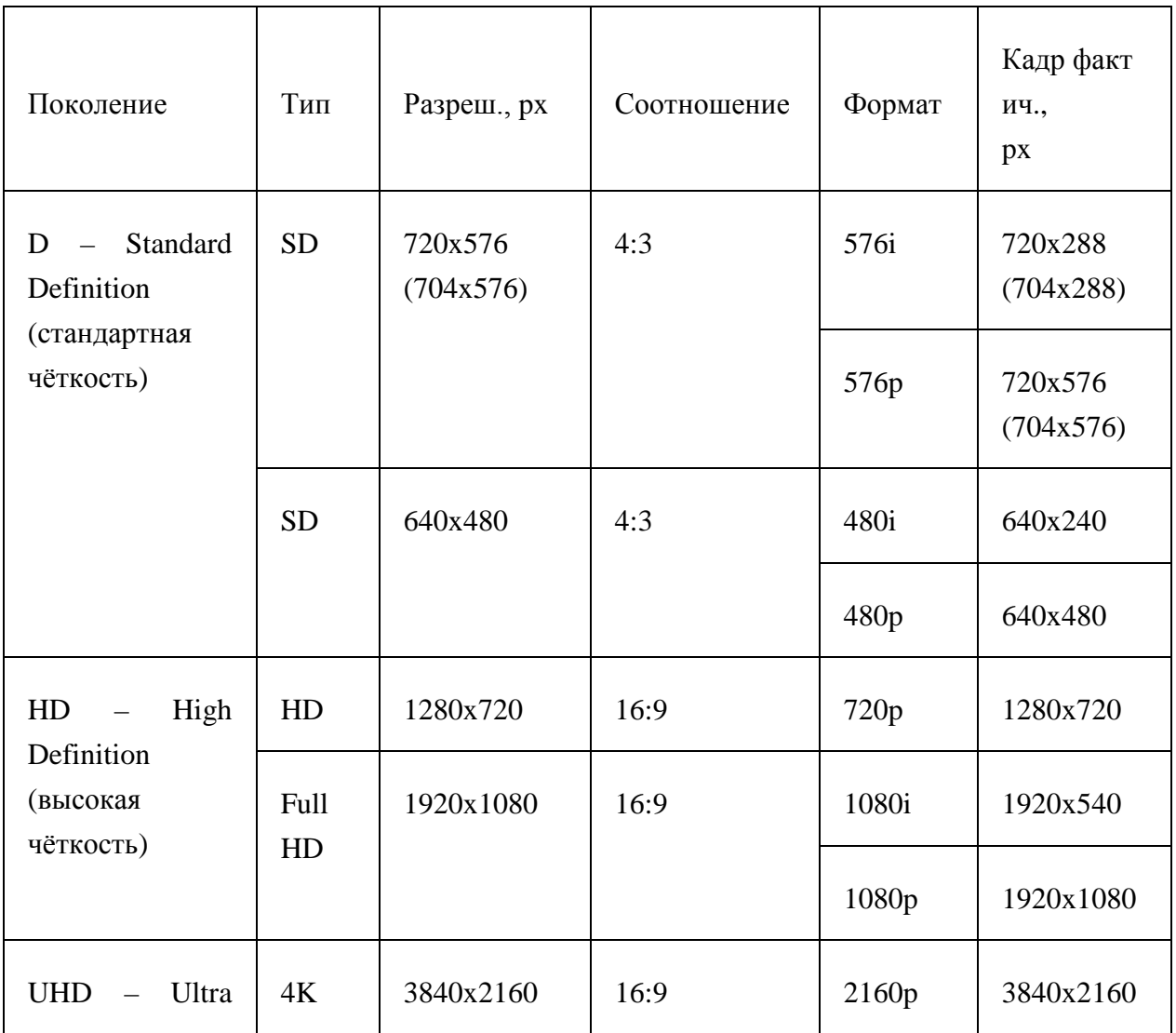

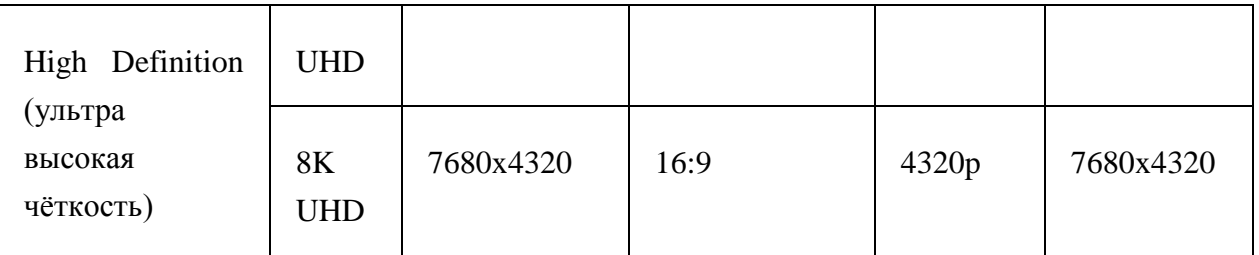

Буквы "i" и "p" в форматах видео означают, соответственно, чересстрочный (interlaced) и прогрессивный (progressive) режимы. Последний является более качественным, поскольку каждый кадр прогрессивного видео имеет полный размер. В чересстрочном видео каждый кадр разбивается на два полукадра, состоящие из строк, выбранных через одну. Фактически, отдельно взятый кадр чересстрочного видео имеет в два раза меньшее разрешение по высоте.

В колонке соотношений приводятся физические соотношения сторон видео. Иногда в рамки тех же разрешений помещаются видео с другим соотношением сторон. Например, в потоке 704x576 может содержаться широкоформатное видео с соотношением сторон 16:9, соответственно оно потом растягивается в плеере или дисплее для правильного просмотра.

Характеристика мультимедийного компьютера:

Процессор: Intel Core i7-7700 – быстрый 4-х ядерный процессор. Для игровых компьютеров и специальных задач. Игры на максимальных настройках с соответствующей видеокартой; AMD FX-9590 - горячий как печка 8-ядерный процессор для спец. Компьютеров. Справится и с обработкой видео и с большими БД. Хоть у него и восемь ядер, но для игр лучше выбрать Интел Core i7-7700.

Материнская плата: SATA, для быстрого SSD диска – SATA III.

Жесткий диск: основная часть всех жестких дисков производятся под торговыми марками: Seagate, Western Digital (WD), Toshiba,HGST и Fujitsu, Твердотельные диски (SSD) выпускают также компании, производящие память (Micron, Kingston,Samsung, A-Data и проч.).

Очень важный элемент корпуса – блок питания. Основная характеристика БП – мощность. Для большинства компьютеров хватает 350 ватт, для игровых и напичканных дополнительными устройствами понадобятся более мощные: 450-700 ватт.

Системы охлаждения: сегодня значения стартуют с 300 и доходят до 600-800 Ватт для игровых систем c двумя видеокартами. Чаще всего «зависания» компьютера связаны именно с плохим охлаждением.

Видеокарта для мультимедийного компьютера заслуживающих внимания производителей процессоров видеокарт – компания nVIDIA и ATI, последнюю, приобрела AMD. Компании производящие материнские платы, как правило, производят и видеокарты, но есть и специализированные фирмы. В гибридных процессорах видеокарта уже встроена. Необходимо обращать внимание при выборе игровой видеокарты на объем памяти – минимум 512Мб, желательно 2Гб. Скорость памяти – DDR3, лучше DDR5. Чем выше частота – тем быстрее работает память; скорость видеопроцессора – быстрее значит дороже и горячее; шумность – быстрые видеокарты греются сильнее центрального процессора.

Оперативная память: обычная частота – 2133 МГц для современных игр хватает 8-16Гб. Операционная система должна быть 64-х разрядной. Windows 32bit – не увидит больше 3.5Гб.

Оптимальная конфигурация для игрового компьютера Процессор Intel Pentium G4600 (3,6 ГГц, 3 МБ L3)  $$85$ AMD Ryzen 3 1200 (3,1/3,4 ГГц, 8 МБ L3) \$125 Материнская плата Intel H110/B150 (LGA1151) \$65 AMD A320 (AM4) \$70 Память 8 ГБ DDR4-2400 \$75 Видеокарта GeForce GTX 1050 Ti 4 ГБ, GDDR5 \$175 Накопитель HDD 1 ТБ, 7200 об/мин\$50 Корпус и БПMiddle Tower ATX, 450 Вт

Видеокарты, называемые мультимедиа-ускорителями, кроме ускорения обычных графических операций, могут выполнять ряд функций по обработке видеоданных. Мультимедиа-ускорители, как правило, представляют собой 32- и 64-разрядные графические контроллеры. Эти карты оснащаются объемом видеопамяти более 2 Мбайт, характеризуются поддержкой повышенных частот вертикальной развертки (более 100 Гц), стандартов DPMS, DDC и DCI, поддержкой воспроизведения цифрового видео и ускорением трехмерных графических операций.

Наиболее важные функции, выполняемые видеобластером, на которые необходимо обращать внимание.

Frame Grabbing - оцифровка и сохранение отдельного кадра. Характеристики функции: разрешение, количество цветов, наличие цифровых фильтров, количество поддерживаемых форматов графических файлов, способы компрессии оцифрованного кадра.

Movie Grabbing - оцифровка и сохранение движущегося изображения (последовательности кадров). Характеристики функции: разрешение, количество кадров в секунду, количество цветов, наличие/отсутствие аппаратного ускорителя (Motion-JPEG, Indeo, AVI), возможность продолжительной записи на диск, совместимость с форматами AVI и Quick Time.

Live Video in a Window - эта функция позволяет оперативно просматривать созданные видеосюжеты или исходный материал на экране монитора. В этом режиме видеобластер управляет работой видеокарты без участия центрального процессора.

TV-тюнер, телетекст - эта функция позволяет превратить компьютер в телевизор. Характеристики функции: возможность выбора ТВ-программ через программное обеспечение, поддерживаемые телевизионные стандарты, возможность захвата телевизионных кадров. В настоящее время эту функцию, как правило, выполняют специальные платы.

Hard Disk Editing - нелинейный (цифровой) монтаж. Когда видео оцифровано и находится на винчестере, то появляется возможность его редактирования, создания спецэффектов, внутрикадрового и межкадрового изменения. Подобная функция реализуется совместно со специальным программным обеспечением. Простые видеоэффекты, например микширование, может осуществляться в реальном масштабе времени с аналоговым сигналом за счет аппаратных возможностей видеобластера.

Tape Editing- линейный (аналоговый) монтаж. Эта функция позволяет работать непосредственно с аналоговым сигналом, записанным на видеопленку. Компьютер при этом используется только в качестве генератора спецэффектов, титров, графики. Характеристики данной функции: возможность микширования и создания спецэффектов, качество изображения, возможность воспроизведения Video-CD - MPEG Decoding.

MPEG Decoding - эта функция представляет возможность воспроизведения Video-CD (видеоинформации, кодированной по технологии MPEG). Характеристики функции: качество воспроизводимого изображения, возможность просмотра видео на видеомониторе, а не только на дисплее.

Видеобластер– электронный модуль, работающий под управлением компьютерной системы и предназначенный дляприема видеосигналов от цифровых камер высокого разрешения с аналоговой передачей сигнала (AHDM) и последующей обработки видеосигналов; приема аудиосигнала, его оцифровки и обработки.

При разработке мультимедийных продуктов используют различные средства программного обеспечения. Для создания гипертекстовых ресурсов и мультимедийных страниц для сети Интернета чаще всего находят применение следующие языки и инструменты:

язык разметки гипертекста (HTML) - стандартный язык, используемый в Интернете для создания, форматирования и демонстрации информационных страниц;

язык Java - специализированный объектно ориентированный язык программирования, аналогичный языку C++, разработанный специально для интерактивной графики и анимации в ресурсах Интернета; многие готовые приложения (Java applets) доступны в Интернете и пользователь может загрузить их для создания собственных информационных сетевых и несетевых мультимедиаресурсов;

язык VRML (Virtual Reality Modeling Language) - язык, позволяющий создавать и размещать в сети объемные трехмерные объекты, представляющие иллюзию реального объекта намного сильнее, чем простые анимации; подобные трехмерные объекты в зависимости от их «объема» принято называть «виртуальными комнатами», «виртуальными галереями» и «мирами»;

язык CGI (Common Gateway Interface) - язык, описывающий правила сбора информации и создания баз данных, для того чтобы разрабатывать CGI-программы, которые позволяют размещать в сети и обеспечивать работу «динамических документов» (заполнение в режиме реального времени на интернет-страницах анкет) 6.

язык интернет-коммуникаций на сегодняшний день довольно разнообразен. Существует ряд пакетов для разработки мультимедийных продуктов: Macromedia Director или Authoware Professional (высокопрофессиональные и дорогие средства), FrontPage, mPower 4.0, HyperStudio 4.0 и Web Workshop Pro (их более простые и дешевые аналоги). Такие средства, как PowerPoint и текстовые редакторы (например, Word), также могут быть использованы для создания простейших мультимедиаресурсов.

## *Контрольные вопросы*

1. Является ли мультимедиа феноменом культуры?

2. Роль медиа технологий в современном обществе. Какова степень влияния современных стратегий развития технологий на формирование творческих методов их использования?

3. Каковы новые формы взаимодействия между технологическим и гуманитарным сообществами?

4. Классификация мультимедийных продуктов.

5. Компании, выпускающие мультимедийные продукты.

6. Средства разработки мультимедийных продуктов.

*Лекция 2.*

<span id="page-23-1"></span><span id="page-23-0"></span>*Тема 3. Мультимедийные презентации в организации социокультурных проектов*

*Основные вопросы*

1. Понятие мультимедийной презентации.

2. Этапы создания эффектной презентации.

3. Лучшие инструменты для мультимедийных презентаций.

Мультимедийная презентация – это тип презентации, в которой для передачи сообщения используется несколько различных форм связи.

Мультимедийные презентации выходят за рамки использования текста и изображений. Эти презентации обычно включают анимацию, видео, аудио или интерактивные функции, такие как формы, всплывающие окна и многое другое.

Такие презентации существуют с тех пор, как много лет назад Microsoft PowerPoint предложили использовать анимацию и видео. Сейчас появилось много новых программ для создания таких презентаций, которые удержат внимание аудитории, не перегружая ее. Например, Visme – один из таких инструментов. Возможности добавления и озвучки видео, интерактивные анимированные функции – все это вы найдете в одном приложении.

Создать мультимедийную презентацию несложно, вам просто понадобятся подходящие инструменты.

1. Прежде чем приступить к созданию мультимедийной презентации, нужно точно знать, о чем рассказывать и почему, то есть определить цель презентации.

*Совет*: Запишите несколько идей о том, чего вы хотите достичь и какую мысль донести.

Например, повысить ценность основной страницы сайта, заинтересовать вашим продуктом или услугами как можно больше людей, поделиться знаниями с аудиторией, вдохновить инвесторов вложиться в проект, сообщить о продажах или коммерческих результатах уникальным образом, показать результаты опроса и многое другое.

Убедитесь, что вся необходимая информация собрана.

2. Набросайте план контента с визуальными составляющими.

Создавая план, подумайте, как можно улучшить рассказ, используя различные доступные средства. Например:

Объясняющие видео Видеоклипы

Опросы Анимированные GIF-изображения Всплывающие окна Интерактивность между слайдами Карты с цветовыми кодами Google Maps Анимированные графики QR-коды Loom-видео Звуковые эффекты Встроенный контент Фоновая музыка Встроенные видео

3. Выберите шаблон мультимедиа-презентации и добавьте свой контент. Существует множество вариантов: от предварительно разработанных презентаций до настраиваемых библиотек слайдов в разных стилях.

Введите контент, изображения, фоны и прочие составляющие дизайна. Затем добавьте логотип, фирменные цвета, шрифты и фирменные изображения.

4. На этом этапе презентация все еще статична. Можно сделать ее интерактивной, добавив уникальные мультимедийные инструменты.

Не нужно добавлять разные типы мультимедиа на каждый слайд - это слишком пестро. Старайтесь использовать два или три типа мультимедиа и распределите их по всей презентации, чтобы сохранить баланс.

Например:

Повествование может охватывать все слайды, и оно должно течь плавно.

Интерактивные слайды со ссылками на основной слайд (или на другие разделы) должны быть хорошо организованы и удобны для навигации.

Не нужно добавлять видео на каждый слайд. Между видео должно быть небольшое пространство, чтобы не перегружать презентацию.

Анимированные диаграммы не должны быть окружены обилием контента. Они цепляют внимание сами по себе.

К опросам должен прилагаться отдельный предварительный слайд с разъяснением о том, с чем он связан.

5. Посмотрите на свою презентацию глазами зрителя.

Просматривая каждый слайд, делайте заметки, если заметите что-то, что выглядит незавершенным или незаконченным. Затем вернитесь и внесите правки, чтобы презентация стала идеальной.

Мультимедийные презентации можно представить несколькими способами. Для интерактивных презентаций, которые включают щелчки мышью или заполнение форм, лучшим решением будет: встраивание презентации в веб-сайт; публикация презентации по активной ссылке; скачивание презентации в виде файла HTML5, если выполнена презентация на соответствующем сервисе. Презентации, которые не требуют взаимодействия с аудиторией, можно загружать в форме видео и даже редактируемых файлов PowerPoint.

Сервис и примеры презентаций на ресурсе <https://visme.co/blog/ru/multimedia-prezentaciya/>

Программное обеспечение. Разнообразный набор интеграций в редакторе – это правильная комбинация для создания впечатляющей мультимедийной презентации. Обычно для создания увлекательной мультимедийной презентации требуется несколько программ. Пользователи могут создавать мультимедийные презентации с Visme, особенно с видео, анимацией и озвучкой. Можно добавлять ссылки, гифки, опросы, карты и многое другое.

Wistia – это ПО для видеохостинга, а также для администрирования и маркетинга предприятий, стремящихся к большему контролю над своим видеоконтентом. Встраиваемые видео – один из самых быстрых способов создания мультимедийной презентации. Если создаете свою презентацию в Visme, можно легко добавлять видео Wistia в свои слайды. Также можно добавлять видео с YouTube, Vimeo и Vidyard.

Мультимедийные презентации с опросами добавляют беспрецедентный уровень интерактивности.

Интеграции Typeform или Jotform добавляют опросы к информативным презентациям или проектам исследования рынка.

Если включать опрос в презентацию, нужно поделиться им в виде ссылки или встроить его на сайт. Таким образом, аудитория сможет вводить ответы прямо внутри слайда, а не открывать отдельное окно.

## <span id="page-25-0"></span>*Тема 4. Графическая информация в мультимедийном проектировании*

*Основные вопросы:*

1. Создание и использование цифровых графических изображений.

2. Классификации графических изображений.

3. Форматы графических файлов.

4. Визуальное представление данных в инфографике.

5. Программные пакеты для работы со статичной и динамической графикой.

6. Системы представления цвета в компьютерной графике.

7. Свойства цвета. Механизм образования цвета. Цветовые модели.

*Цель*: Сформировать представление о создании и использовании цифровых графических изображений.

С философской и культурологической точки зрения компьютерная графика – это область деятельности, связанная с созданием и обработкой цифровых изображений.

Компьютерная графика – это область информатики, занимающаяся проблемами получения различных изображений (рисунков, чертежей, мультипликации) при помощи компьютера.

С практической точки зрения компьютерная графика - это процесс создания, обработки и вывода изображений разного рода с помощью компьютера.

Компьютерная графика – это вид искусства. По мнению художника Кудерского Максима Викторовича, члена Союза художников России, по творческим затратам, создание произведения искусства средствами компьютерной графики даже более трудоемкое дело, чем обычная работа живописца.

Основные задачи, которые решаются с помощью компьютерной графики: представление изображения в компьютерной графике (оцифровка некомпьютерной графики); визуализация компьютерных данных; осуществление действий с изображением (создание, редактирование и т.д.).

Области применения компьютерной графики: научная графика, деловая графика, конструкторская графика, иллюстративная графика, компьютерная анимация, графика для Интернета, компьютерные игры, системы виртуальной реальности и др.

Классификация компьютерной графики:

− по динамике: статичная и динамичная;

− по размерности: двумерная и трехмерная;

− по типу представления графической информации, и следующими из него алгоритмами обработки изображений: растровая и векторная.

Цвет является визуальным ощущением, которое появляется у наблюдателя в результате взаимодействия света и объекта.

Свет - это видимая часть электромагнитного спектра. Область электромагнитного спектра, видимая человеческим глазом, занимает диапазон примерно от 380 до 770 нанометров.

Цветовая модель – это способ описания цвета с помощью количественных характеристик. Основные цветовые модели: RGB, CMYK, HSB, Lab и другие.

Цифровые цветовые модели по принципу действия делятся на аддитивные, основанные на сложении цветов; субтрактивные, основу которых составляет операция вычитания цветов (субтрактивный синтез); перцепционные, базирующиеся на восприятии.

Базовыми цветами называют цвета, с помощью которых можно получить практически весь спектр видимых цветов.

Цветовой режим – это способ реализации определенной цветовой модели в рамках конкретной графической программы.

Цветовая модель RGB является аппаратно–зависимой, так как значения базовых цветов (а также точка белого) определяются качеством примененного в мониторе люминофора. В результате на разных мониторах одно и то же изображение выглядит неодинаково. Достоинством цветовой модели RGB является возможность работы со всеми 16 миллионами цветами. Недостаток – это то, что при выводе изображения на печать часть из этих цветов теряется, в основном самые яркие и насыщенные.

В графических редакторах режим CMYK предназначается для подготовки изображения к печати в типографии, и в нем за качество цвета отвечают реальные красители, поэтому цветовой охват в режиме CMYK несколько меньше, чем в режиме RGB. Цвета модели CMYK являются полиграфической триадой и могут быть легко воспроизведены полиграфическими машинами. При цветоделении (переходе в субтрактивную модель CMYK) некоторая часть "серого" цвета, образованного тремя компонентами красок Cyan, Magenta, Yellow, частично заменяется черной краской. Количество черной краски, генерируемой при цветоделении, может быть различно, и зависит от пользовательских настроек среды цветоделения.

Все цветовые модели являются математическими и легко конвертируются одна в другую по простым формулам. Конверторы встроены во все графические программы.

Главная трудность при переходе из системы RGB в CMYK заключается в том, что на бумаге (в системе CMYK) не могут быть представлены некоторые цвета, которые с легкостью можно представить на экране. Если на экране легко можно сделать любой оттенок цвета, то в смешивании красителей такой точности добиться достаточно сложно. Поэтому часто изображение на экране сильно отличается от изображения на бумаге, где те же краски выглядят блекло и некрасиво.

Условно все графические форматы могут быть классифицированы по следующим категориям:

- по виду хранимых данных (растровая, векторная и смешанная формы)

- по допустимому объему данных, параметрам изображения (прозрачность, слои, альфа-каналы)

- хранению палитры или цветовые модели

- методике сжатия данных

- по способам организации файла (текстовый, двоичный)

- структуре файла (с последовательной или ссылочной (индекснопоследовательной) структурой).

Примеры растровых форматов: bmp, psd, gif, jpeg, png, tiff и другие. Форматы для интернет-графики – gif, jpeg, png.

Примеры векторных форматов: cdr, ai и другие.

Важной составной частью современного персонального компьютера является видеосистема, которая формирует изображение программно и служит для вывода текстовой и графической информации на монитор.

Видеосистема компьютера состоит из видеоадаптера (видеокарты), который отвечает за формирование изображения, монитора, на который это изображение выводится, и драйверов.

Основной элемент видеоподсистемы – видеоадаптер.

Видеокарта (также видеоадаптер, графический адаптер, графическая плата, графическая карта, графический ускоритель) – устройство, преобразующее графический образ, хранящийся как содержимое памяти компьютера (или самого адаптера), в форму, пригодную для дальнейшего вывода на экран монитора.

Видеоадаптер отвечает за вывод изображения из видеопамяти, обновление ее содержимого, формирование сигналов для монитора и обработку запросов центрального процессора, который задает необходимый поток информации для вывода. Таким образом, видеоадаптер обрабатывает видеоданные (текст и графику) и управляет работой дисплея. Включает видеопамять и дисплейный процессор. Видеопамять - электронное энергозависимое устройство, содержит информацию о состоянии каждого пиксела экрана.

Дисплей процессора считывает информацию из видеопамяти и обработывает ее для выводимого на экран изображения.

Видеоадаптер определяет следующие характеристики видеосистемы:

− максимальное разрешение и частоту разверток (также зависит от возможностей монитора);

максимальное количество отображаемых цветов и оттенков (палитра);

− скорость обработки и передачи видеоданных.

Видеоадаптер посылает в монитор сигналы управления яркостью лучей и синхросигналы строчной и кадровой разверток.

Монитор преобразует эти сигналы в зрительные образы, программные средства обрабатывают видеоизображения – выполняют кодирование и декодирование сигналов, координатные преобразования, сжатие изображений и др.

## *Контрольные вопросы:*

1. Каковы основные задачи компьютерной графики?

2. Какие есть виды графических объектов?

3. На какие виды подразделяется компьютерная графика?

4. Каковы области применения компьютерной графики?

6. Какие возможности их применения компьютерной графики в сфере культуры и искусства?

7. В чём состоят типовые задачи обработки графической информации?

8. Какие существуют программные средства для работы с двухмерной, трехмерной и динамической графикой.

9. Какие основные типы графических форматов и функции графических файлов?

## <span id="page-29-0"></span>*Лекция 3.*

## <span id="page-29-1"></span>*Тема 5. Аудиоинформация в мультимедийных проектах*

*Основные вопросы*

1. Представление аудиоинформации в мультимедийных системах. Понятие аудиоряда.

2. Аналогово-цифровое представление звука. Принципы оцифровки и способы кодирования аналогового звука (дискретизация по времени и квантование по уровню).

3. Основные характеристики звука (интенсивность, уровни звукового давления и громкости, тон звука, тембр звука, типы звуковых волн).

4. Форматы звуковых файлов. MIDI-звук. Преимущества и недостатки цифрового и MIDI-звука.

5. Программные пакеты для работы со звуком.

*Цель*: сформировать представление аудиоинформации в мультимедийных системах, аналогово-цифрового представления звука и форматах звуковых файлов.

Аудио (от лат. audio – ≪слышу≫) – общий термин, относящийся к звуковым технологиям. Как правило, под термином аудио понимают звук, записанный на звуковом носителе, а также запись и воспроизведение звука, звукозаписывающая и звуковоспроизводящая аппаратура.

Таким образом, аудиальный компонент мультимедийной информации предназначен для передачи звуковых данных. Как физическое явление звук изучается в рамках акустики, но при этом акустика является междисциплинарной наукой, использующей для решения своих проблем широкий круг дисциплин: математику, физику, психологию, архитектуру, электронику, биологию, теорию музыки и др. Непосредственное отношение к вопросам мультимедиа-технологий имеют такие направления современной акустики, как музыкальная акустика, электроакустика, акустика речи, цифровая акустика.

По содержанию аудиальный компонент мультимедиа обычно классифицируется на музыкальный и речевой звук. Музыкальный звук обладает следующими характеристиками:

− определенной высотой (обычно от 16 до 4500 Гц);

− тембром, который определяется присутствием в звуке обертонов и зависит от источника звука;

− громкостью, которая не может превышать болевого порога;

− длительностью.

Речевой звук образуется произносительным аппаратом человека с целью языкового общения. Звуки речи подразделяются на шумы и тоны.

Тоны в речи возникают в результате колебания голосовых связок; шумы образуются вследствие непериодических колебаний выходящей из легких струи воздуха. С точки зрения акустики речевые звуки представляют собой колебания упругой среды, обладающие определенным спектром, интенсивностью и диапазоном. Наиболее известной характеристикой речевого сигнала является основной тон. Эта характеристика представляет собой обычную частотную модуляцию сигнала, параметры которой легко измеряются. Период основного тона разных людей (мужчин, женщин, детей) находится в диапазоне 50-250 Гц.

Среди звуковых носителей информации выделяют аналоговые и цифровые носители. Для целей мультимедиа-технологий наибольшее значение имеют последние, причем преимущественно это аудио-файлы, значительное количество которых было разработано в последние годы. В классификации форматов аудио-файлов выделяют форматы без потерь и форматы с потерями. Аудиоформаты без потерь предназначены для точного (с точности до частоты дискретизации) представления звука. В свою очередь они делятся на несжатые и сжатые форматы.

Примеры несжатых форматов:

RAW – сырые замеры без какого-либо заголовка или синхронизации.

WAV (Waveform audio format) – разработан Microsoft совместно с IBM, распространенная форма представления звуковых данных небольшой продолжительности.

CDDA – стандарт для аудио-CD. Первая редакция стандарта издана в июне 1980 года компаниями Philips и Sony, затем была доработана организацией Digital Audio DiscCommittee.

Примеры сжатых форматов:

WMA (Windows Media Audio 9 Lossless) – лицензируемый формат аудио-файлов, разработанный компанией Microsoft для хранения и трансляции. В рамках формата есть возможность кодирования звука как с потерей, так и без потери качества.

FLAC (Free Audio Lossles Audio Codec) – популярный формат для сжатия аудиоданных. Поддерживается многими аудио-приложениями, а также устройствами воспроизведения звука.

Аудиоформаты с потерями ориентированы в первую очередь на по возможности компактное хранение звуковых данных: при этом идеально точное воспроизведение записанного звука не гарантируется. Примеры таких форматов:

MP3 – лицензируемый формат файла для хранения аудиоинформации, разработанный рабочей группой института Фраунхофера MPEG в 1994 году. На данный момент MP3 является самым известным и популярным из распространенных форматов цифрового кодирования звуковой информации с потерями. Он широко используется в файлаобменных сетях для передачи музыкальных произведений. Формат может проигрываться в любой современной операционной системе, на практически любом портативном аудио-плеере, а также поддерживается всеми современными моделями музыкальных центров и DVD-плееров.

Vorbis – свободный формат сжатия звука с потерями, появившийся летом 2002 года. Психо акустическая модель, используемая в Vorbis, по принципам действия близка к MP3. По всевозможным оценкам этот формат является вторым по популярности после MP3 форматом компрессии звука с потерями. Широко используется в компьютерных играх и в файло обменных сетях для передачи музыкальных произведений.

AAC (Advanced Audio Coding) – формат аудио-файла с меньшей потерей качества при кодировании, чем MP3 при одинаковых размерах. Изначально создавался как преемник MP3 с улучшенным качеством кодирования, но в настоящий момент распространен существенно меньше, чем MP3.

## <span id="page-32-0"></span>*Тема 6. Видеоинформация в мультимедийных проектах Основные вопросы*

1. Понятие цифрового видео и его характеристики: частота кадров, разрешение экрана, цветовое разрешение, качество изображений.

2. Технические и программные средства для создания, обработки и воспроизведения цифрового видео.

3. Видеосюжет. Понятие плана и кадра.

4. Видеомонтаж: линейный, нелинейный и гибридный.

5. Стандарты видео. Настройка фильма. Роль титров в создании видеоряда для мультимедийных проектов. Правила компоновки титров.

*Цель*: сформировать представление видеоинформации в мультимедийных системах, создания цифрового видео.

Практически все программные системы, использующие мультимедиаобъекты, являются интерактивными, то есть ведущими интенсивный диалог с пользователем, поэтому для них очень важна возможность не только качественного, но и быстрого воспроизведения звука и изображений.

Процесс превращения непрерывного сигнала в набор кодовых слов называется аналого-цифровым преобразованием.

Это сложный процесс, состоящий из:

— дискретизации, когда непрерывный сигнал заменяется последовательностью мгновенных значений через равные промежутки времени;

— квантования, когда величина каждого отсчёта заменяется округлённым значением ближайшего уровня;

— кодирования, когда каждому значению уровней квантования, полученных на предыдущем этапе, сопоставляются их порядковые номера в двоичном виде.

По своей сути видеофайл — это набор статичных изображений, меняющих друг друга с определенной частотой. Каждое статичное изображение является отдельным кадром видео. Это действительно так, если мы говорим о несжатом видео. Однако в таком формате никто не хранит фильмы.

Широко распространены программы, служащие для воспроизведения объектов мультимедиа. Такие программы называются проигрывателями или плеерами (от английского «player»).

Видео (от лат. video – ≪смотрю≫, ≪вижу≫) – под этим термином понимают широкий спектр технологий записи, обработки, передачи, хранения и воспроизведения визуального и аудиовизуального материала на мониторах.

Наиболее важные характеристики видеосигнала – это количество кадров в секунду, развертка, разрешение, соотношение сторон, цветовое разрешение, ширина видео потока, качество. Рассмотрим эти характеристики по отдельности. Количество кадров в секунду (частота) – это число неподвижных изображений, сменяющих друг друга при показе 1 секунды видеоматериала и создающих эффект движения на экране. Чем больше частота кадров, тем более плавным и естественным будет казаться движение. Минимальный показатель, при котором движение будет восприниматься однородным – примерно 10 кадров в секунду (это значение индивидуально для каждого человека). Компьютерные оцифрованные видеоматериалы хорошего качества, как правило, используют частоту 30 кадров в секунду.

Развертка видеоматериала может быть прогрессивной (построчной) или чересстрочной (интерлейсинг). При прогрессивной развертке все горизонтальные линии (строки) изображения отображаются одновременно, при чересстрочной – показываются попеременно четные и нечетные строки.

Чересстрочная развертка была изобретена для показа изображения на кинескопах и используется сейчас для передачи видео по ≪узким≫ каналам, не позволяющим передавать изображение во всем качестве. Любой видеосигнал характеризуется вертикальным и горизонтальным разрешением, измеряемым в пикселах (см. выше). Обычное аналоговое телевизионное разрешение составляет 720×576 пикселей. Новый стандарт высоко отчетливого цифрового телевидения HDTV предполагает разрешения до 1920×1080 с прогрессивной разверткой.

Соотношение ширины и высоты кадра –важнейший параметр в любом видеоматериале. Старому стандарту, который предписывает соотношение сторон как 4:3, появившемуся еще в 1910 году, на смену приходит более соответствующий естественному полю зрения человека стандарт 16:9, на который сейчас ориентируется цифровое телевидение. Количество цветов и цветовое разрешение видеосигнала описывается цветовыми моделями,

рассмотренными ранее. В компьютерной технике применяется в основном RGB и HSV.

Ширина видео потока или битрейт (от англ. bitrate –частота битов) – это количество обрабатываемых бит видеоинформации за секунду времени. Чем выше ширина видео потока, тем в общем лучше качество видео.

Например, для формата Video CD битрейт составляет всего примерно 1 Мбит/с, для DVD –около 5 Мбит/с, а для формата HDTV –около 10 Мбит/с. Качество видео измеряется с помощью формальных метрик, таких, как PSNR или SSIM, или с использованием субъективного сравнения с привлечением экспертов. Из современных стандартов цифрового кодирования и сжатия видеоматериалов можно выделить следующие:

MPEG-2 – группа стандартов цифрового кодирования видео и аудио сигналов. MPEG-2 в основном используется для кодирования видео и аудио при вещании, включая спутниковое вещание и кабельное телевидение. С некоторыми модификациями этот формат также используется как стандарт для сжатия DVD.

MPEG-4 – новый международный стандарт сжатия цифрового видео и аудио, появившийся в 1998 году. Используется для вещания (потоковое видео), записи дисков с фильмами, видео телефонии и широковещания.

Включает в себя многие функции MPEG-2 и других стандартов, добавляя такие функции, как поддержка языка виртуальной разметки VRML для показа 3D-объектов, объектно-ориентированные файлы, поддержка управления правами и разные типы интерактивного медиа.

OggTheora – видеокодек, разработанный Фондом Xiph. Org как часть их проекта ≪Ogg≫ (целью этого проекта является интеграция видеокодека On2 VP3, аудиокодека OggVorbis и мультимедиа-контейнера Ogg в одно мультимедийное решение, наподобие MPEG-4). Полностью открытый, свободный в лицензионном отношении мультимедиа-формат.

Технические средства обеспечения

Плата захвата изображения [capture board, frame grabber] - плата расширения, микросхема или другое устройство, предназначенные для преобразования аналогового сигнала изображения, снимаемого с видеопроигрывающего устройства, видеокамеры, телевизионного приемника и т.п., в цифровую форму и ввода его в память компьютера.

SHRC (Super High Resolution Card)\* - графическая плата (видеоадаптер) с высокой разрешающей способностью (1200х800 точек и более). Изготовляется специально для систем мультимедиа, САПР и настольных издательских систем.

VGA-PAL\* - плата видеоконтроллера (типа VGA), позволяющая выводить на экран монитора изображения в одном из телевизионных стандартов.

Video VGA\* - плата видеоконтроллера, обеспечивающая запись видеоизображений в соответствии с требованиями национального ТВстандарта США NTSC и отображение на экране монитора с параметрами VGA.

VIP (Video Image Processor) - "Процессор видеоизображений (Видеопроцессор)": специализированная микросхема, позволяющая строить изображение с цветовыми тонами, близкими к естественным, управлять воспроизведением каждого элемента изображения, совмещать изображения и т.п. Используется совместно с видеоконтроллерами определенного семейства. Примером может служить прибор VIP 34075 фирмы Texas Instruments, ориентированный на работу с видеопроцессорами TMS 34010 и TMS 34020.

Web-camera - "Веб-камера": небольшая цифровая видеокамера, предназначенная для видеоконференцсвязи, дистанционного контроля за происходящим в различных помещениях, на улице и т.п. Имеется широкий ряд конструктивных решений Web-камер - от простейших до весьма сложных, предназначенных для разных целей и условий использования. Одним из примеров профессиональной разработки может служить Webкамера 2130 фирмы Axis. Эта камера снабжена автоматическим трансфокатором и системой фокусировки, обеспечивает высокий уровень разрешения и качество цветного изображения предметной области, дистанционное наведение в 2-мерном пространстве, 4Мбайтное ППЗУ для хранения отснятых изображений, подключение к 10- или 100-Мбит/с сети Ethernet и т.д.

## *Контрольные вопросы:*

Контрольные вопросы:

- 1. Что означает оцифрованный звук
- 2. Какие есть виды аудио файлов?
- 3. Что такое нотный звук?
- 4. Какие есть виды видео файлов?

5. Какие возможности их применения аудио и видео в сфере культуры и искусства?

6. В чём состоят типовые задачи обработки аудио информации?

7. Какие существуют программные средства для работы с видео?

#### <span id="page-36-0"></span>*Лекция 4*

#### <span id="page-36-1"></span>*Тема 7. Анимация в мультимедийных проектах*

*Основные вопросы*

1. Анимация как вид киноискусства и сферы развлечений.

2. Компьютерная анимация: двумерная и трехмерная, по ключевым кадрам. Процедурная анимация.

3. Синемаграфия (анимированные фотографии).

4. Теория Flash-анимации. Хранение и применение компьютерной анимации в мультимедийных проектах.

Искусственное создание эффекта подвижного изображения путем быстрой смены последовательности кадров, фиксирующих отдельные фазы движения объектов или их состояния, смены сцен и т.п. Для хранения анимационных изображений служат специальные форматы. Наиболее распространенные из них:

FLI Animation\*, FLI, Flic - анимационный формат, разработанный фирмой Autodesk, является одним из наиболее популярных. Используется для хранения анимационных последовательностей в графических приложениях, системах САПР и компьютерных играх на платформах корпорации Intel. Основные характеристики: поддерживает 256 цветов на кадр (однако возможен их выбор из 16 млн цветов); максимальный размер изображения 320х200, 64К х 64К; использует RLE-сжатие и дельтакодирование (может работать и без сжатия); поддерживается программами Autodesk Animator и Animator Pro; имена файлов используют расширения \*.fli (старая версия формата), \*flc (более поздняя версия, поддерживаемая IBM Multimedia Tools Series, Microsoft Video for Windows и Autodesk Animator Pro и др.).

Технология Flash-анимации

Сравнительно новая и быстро ставшая весьма популярной технология создания анимационных проектов различной сложности, разработанная подразделением FutureWave компании Macromedia (в настоящее время принадлежит корпорации Adobe). Программа, реализующая эту технологию получила наименование Macromedia Flash (в настоящее время - Adobe Flash). Существуют и многие другие программы, реализующие данную технологию. Достоинствами Flash-технологии являются: высокий уровень интерактивности и мультимедийности, возможность работать с исходными как растровыми объектами, так и векторными (итоговый анимационный продукт имеет векторный формат), высокое качество отображения для просмотра Flash-роликов при любых разрешениях экрана и любом

установленном браузере, небольшой размер получаемых анимационных роликов, их быстрая загрузка на экран и, наконец, - доступность создания анимационных объектов не только профессионалам но и любителям.

В Flash-клипах можно использовать звуковые файлы в формате WAV и MP3. Звуки можно привязать к моментам отображения отдельных сцен и к действиям с активными элементами дизайна путем нажатия кнопок и пунктов меню, а также к действиям с активными зонами произвольной формы (движением курсора над каким-либо участком и его уходом из него, нажатием или освобождением кнопки мыши и т.п.).

Морфинг

Преобразование формы или объекта в другую форму или объект с использованием компьютерной анимации. Данный метод впервые использован в 1990 г. для создания спецэффектов при производстве фильмов. В отличие от современной компьютерной анимации, ограниченной двухмерным изображением, морфинг позволяет создавать эффекты объемных преобразований. В научных целях морфинг может быть использован для воссоздания целого образа по его части, например, в палеонтологии – черепа ископаемого животного по нескольким его зубам.

## <span id="page-37-0"></span>*Тема 8. Мультимедиа в Интернете*

*Основные вопросы:*

1. Интернет как гипертекстовая и гипермедийная система.

2. Информационно-поисковых систем для создания мультимедийных проектов социокультурной направленности.

3. Клиентские и сервисные технологии создания ресурсов.

4. Использование облачных технологий в мультимедийных проектах.

При переходе к информационному обществу, формирующееся единое информационное пространство выходит за пределы одного конкретного государства и носит глобальный характер во всех сферах жизнедеятельности современного общества. В связи с этим анализ становления информационного общества был бы не полным без рассмотрения тенденций общемировых интеграционных процессов.

Понятие «глобализация» закрепилось в научном обороте с 1996 года, после 25-ой сессии Всемирного экономического форума в Давосе, проходившая под руководством основателя и президента Давосского форума Клауса Шваба, где дискуссия проходила вокруг темы «Глобализация основных процессов на планете». Впервые термин «глобализация» употребил в 1983 году Т. Левитт в статье в «Harvard Business Review», характеризуя

процесс слияния рынков отдельных продуктов, производимых транснациональными корпорациями. К 1998 году в экономической литературе термином «глобализация» стали обозначать превращение мировой экономики из суммы связанных товарообменом национальных экономик в единую производственную зону и «единый глобальный рынок» (термин, введенный в оборот Джеффри Саксом), где обращение товаров, услуг, капиталов, людей и информации является беспрепятственным. Идея глобализации в социальной модели разрабатывалась всесторонне в работах О. Конта, К. Маркса и теоретиков «массового общества». У О. Конта идея транснационального союза европейских государств и североамериканских штатов, - «Западной Республики» раскрывается в трактовках человекобожия. Мировое пространство О.Конт отождествлял с «Великой средой», а человечество с «несравнимой Богиней». Среда Интернет является технологической базой реализации великой трансформации, которую можем назвать в настоящее время Великой средой мирового информационного пространства.

М. Маклюэн развивает фундаментальную для понимания глобализации тему о ведущей роли средств массовой коммуникации. Новый этап изменения социального пространства-времени он связывает с появлением электронных сетей – Интернет, несопоставимо увеличивших скорость информационных потоков. Электронные средства массовой коммуникации сжимают мир в одну точку и позволяют каждому одновременно видеть события, удаленные друг от друга. Такой мир М. Маклюэн назвал «глобальной деревней». Логика концепции глобальной деревни подводит к одному из ключевых аспектов идеи глобализации - проблеме глобального сознания. М.Маклюэн проводил аналогию между системой электронных средств массовой информации и центральной нервной системой человека. Он представляет идею глобализации образом единого земного человека. Глобальная деревня М. Маклюэна, обозначающая современное общество, в котором благодаря развитию коммуникационных систем люди рассуждают и поступают так, как если бы они были, совсем рядом, жили в одной деревне.

Информационная система WWW (WWW, Web или W3) – это сеть соединенных между собой веб-серверов, образующих глобальную мировую информационную и вычислительную сеть. Это самая мощная информационная система, связы-вающая между собой миллионы документов (веб-страниц), размещенных на веб-серверах по всему миру. Ее можно обозначить как: гипертекстовую, гипермедийную, распределенную, интегрирующую, глобальную систему. Подключенные к ней пользователи являются ее веб-клиентами.

WWW базируется на языке гипертекстовой разметки документов (HTML), протоколе обмена гипертекстовой информацией (HTTP) и способе адресации в Интернете (URL). Веб-серверы предоставляют в Интернете текстовую, цифровую, графическую и иную, в том числе мультимедийную, электронную информацию. Обычно она оформляется в виде страниц «бумажного документа». Поэтому принято говорить, что в сети присутствуют «страницы информации».

Каждый документ и любая страница содержат различные виды данных и множество внутренних ссылок. При этом одна страница всегда называется главной, начальной – «home page». С нее начинается документ, сайт или портал. Для просмотра веб-страниц используют специальные программыбраузеры, например, Microsoft Internet Explorer, Netscape Navigator, Opera и другие. Во многом эти программы аналогичны, но имеют некоторые особенности и различно воспроизводятся на компьютерах пользователях. Часто пользователь использует одну их подобных программ исходя из субъективных предпочтений.

Гиперссылки помогают «путешествовать» по различным электронным информационным ресурсам в любой части планеты. Такая особенность WWW определила необходимость создания специальных поисковых систем, позволяющих эффективно «путешествовать» по веб-страницам в Интернете. Порой, по аналогии с термином «путешествие», такие системы называют «навигационными», а специалистов, помогающих пользователям находить необходимые им информационные ресурсы – «навигаторами».

Гипертекст (нелинейный текст) – это организация текстовой информации, при которой текст представляет множество фрагментов с явно указанными связями между этими фрагментами.

Основная идея гипертекстовых технологий заключается в том, что поиск документальной информации происходит с учетом множества взаимосвязей, имеющихся между документами, а значит, более эффективно, чем при традиционных методах поиска.

Гипертекст можно рассматривать как своеобразную базу данных, организуемую в виде открытой, свободно наращиваемой и изменяемой сети, узлы которой (линейные тексты) соединяются пользователем. Узлы, между которыми возможен переход, считаются смежными, а сама возможность перехода называется «связь». Совокупность смежных узлов образует «окрестность» данного узла. Последовательно соединенные связями узлы образует «цепь». Расстояние между узлами равно минимальному количеству промежуточных узлов, что соответствует «близости» или «неблизости» их содержания. В общем случае в качестве узла могут выступать: слово;

словосочетание; предложение; абзац; параграф; документ; собрание документов, относящихся к одной теме; отдельные сообщения и т.п.

От обычной базы данных гипертекст отличается, прежде всего, тем, что в нем отсутствуют заранее заданные ограничения на характер связей и структуру. Доступ к информации осуществляется не путем последовательного просмотра текста, как в обычных ИПС, а методом перемещения от одного фрагмента к другому.

Гипертекстовые информационные технологии можно определить как технологии обработки семантической информации, основанные на использовании гипертекстов. Суть этих технологий состоит в предоставлении пользователям возможности иерархической организации материала путем использования метода перехода по ссылкам на интересующие места и понятия.

В основе гипертехнологий лежат технологии гипертекста, гипермедиа, мультимедиа.

**Гипермедиа** – это класс сред, включающий мультимедиа и гипертехнологии. Основу любой гипермедийной системы составляет документ. Обычный документ воспринимается как объект, с которым работают пользователи в среде. Гипермедийный документ является и средством организации этой среды и проведения совместной работы в ней. Примером такого документа являются живые книги (англ. «Living Books»), динамичные путеводители по музеям, картинным галереям и др.

Под гиперинформационными технологиями понимают класс технологий, базирующихся на сетевом способе организации данных и ориентированных на обработку неструктурированной информации в целях удовлетворения информационно-аналитической потребности пользователя.

В современных сетевых информационных технологиях всё чаще используют распределённую обработку данных. Она позволяет повысить эффективность удовлетворения информационных потребностей пользователей, обеспечить гибкость и оперативность принимаемых им решений и др.

Под распределённой обработкой данных понимают обработку приложений несколькими территориально разделёнными ЭВМ. При этом в приложениях, связанных с обработкой базы данных, собственно управление базой данных может выполняться централизованно.

Технология распределённой обработки данных представляет стандартный набор сетевых служб для выполнения прикладных процессов, рассредоточенных по группе абонентских систем (по гетерогенной сети). При этом создаются распределённые базы и банки данных. Обработка информации в базе ведётся на компьютере клиента, а поддержание базы в актуальном состоянии – на сервере. Доступ пользователей к БД и администрирование ею осуществляются с помощью системы управления распределённой базой данных (СУРБД).

Подобные системы дают возможность пользователям безадресно обращаться к любым хранящимся в них данным и порой предоставляют новые, ранее неизвестные, возможности работы с информацией. При этом возникают новые проблемы, решаемые путём использования новых технологий.

В распределенных системах используются три интегрированные технологии:

1. «клиент-сервер»;

2. совместного использования ресурсов в глобальных сетях;

3. универсального пользовательского общения в виде электронной почты.

**Распределенная обработка данных** (Distributed Data Processing, DDP) – это методика выполнения прикладных программ группой систем. При этом пользователь получает возможность работать с сетевыми службами и прикладными процессами, расположенными в нескольких взаимосвязанных абонентских системах.

Распределённая обработка данных позволяет повысить эффективность удовлетворения информационных потребностей пользователей, обеспечивает гибкость и оперативность принимаемых ими решений.

Функции распределённой среды включают службы:

- каталогов, позволяющую клиентам находить серверы;
- удаленного вызова процедур;
- обслуживания файлов;
- безопасности данных;
- времени, синхронизирующей часы в абонентских системах.

Критериями оценки мультимедийного продукта как феномена современной культуры являются содержание, структура и навигация, сценарий, мультимедийный язык общения, интерфейс, функциональность, форма, звуковое сопровождение, интерактивность, эргономичность (юзабилити), общее впечатление. Оценка состояния мультимедийной культуры в настоящий момент, а также направлений ее развития производится посредством определения и анализа ее структурной, функциональной организации. Содержательный синтез информации о закономерностях системной организации мультимедийной системы позволяет наметить пути оптимизации мультимедийной культуры

средствами медиадизайна за счет преодоления противоречий и парадоксов, свойственных этим системам, и с учетом реалий современности, в которых происходит их становление, развитие и трансформация.

Понятие «виртуальная культура» прочно закрепилось в нашем сознании, а сам феномен мультимедиа стремительно проник в нашу профессиональную и бытовую реальность, разрушив территориальные и временные границы и сделав нашу жизнь более разнообразной, креативной и информативной. Важное значение для студентов вузов культуры имеет знакомство с ресурсами социокультурной сферы, прежде всего, с ресурсами системы образования и культуры. Учитывая, насколько обширна сфера культуры, разнообразно и многопланово ее информационное обеспечение, в данной главе представлены только те ресурсы и серверы, которые уже получили достаточное признание среди специалистов, пользователей и общественности и завоевали авторитетные призы и награды. В российском Интернете существует целый ряд крупных ресурсов, охватывающих многие сферы культуры. Каждый из них по-своему неповторим, у каждого своя аудитория. Созданный в 2000 г. при Министерстве культуры РФ Совет по информационным технологиям поставил задачу – объединить усилия по совершенствованию части Сети, посвященной культуре. Институциональная культурная политика играет решающую роль в формировании доминирующих тенденций, методов и статуса художественного творчества. Новые способы создания, презентации и распространения культурной продукции, равно как и творческого взаимодействия между всеми участниками культурного информационного обмена (авторы, зрители, организаторы, теоретики) с помощью медиа требуют новых институциональных стратегий и тактик. Все более активное обращение художников и других деятелей культуры к новым технологиям с целью найти наиболее адекватный и эффективный способ решения своих творческих задач обуславливает необходимость создания центров электронного искусства, образовательных программ, организации выставок-фестивалей и других сетевых инициатив. Совершенно очевидно, что новое столетие – это время нового состояния культуры, сложного и противоречивого, время становления культурной модели информационного общества. Для того чтобы найти точки соприкосновения с новой моделью информационной культуры, необходимо знать, что она собой представляет, какие формы коммуникаций, услуг представляет виртуальное культурное пространство, ознакомиться с его ресурсами. В настоящее время в Интернете уже существует огромное количество ресурсов, посвященных российской культуре и культурному наследию.

Огромное количество крупных серверов имеют разделы, посвященные культуре и искусству. Материал в них группируется с достаточно стандартной структурой: литература, музыка, театр и кино, музеи и галереи, изобразительное искусство и архитектура и т.д. Одним из подробных тематических рубрикаторов считается рубрикатор, расположенный на сервере «Russian web-list». Кроме того, тематические рубрики «Культура и искусство» содержат справочники типа: Yahoo, @Rus, Созвездие Интернет и др. В разделе «Культура и искусство» @Rus находится около 3000 ресурсов, в счетчике rambler – более 2,5 тысяч. Как правило, ресурсы по культуре представлены в виде текстов (например, библиотека Мошкова), изображений (фотографий, картин), музыки (записанной в формате mp3). Это сайты организаций – театров, музеев, библиотек, творческих союзов; периодики – журналов, газет, электронных публикаций; информационных ресурсов – афиш, выставок, материалов конференций, фестивалей и т.п.

С появлением цифровой записи изображений в истории изобразительного искусства наступает новая фаза: увеличение емкости носителей информации, качества записи, воспроизведения изображения и звуковых файлов «раздвигает стены» традиционного музея. Сети делают его доступным. Но, к сожалению, при этом не устраняются недостатки традиционного музея – технические, организационные и другие трудности.

Музейные сайты обычно делят на сайты реально существующих музеев и музеев виртуальных. Первая группа представляет собой функциональную часть реально существующих музеев. Это и художественные музеи, музеи изобразительного искусства, археологические музеи, этнографические, научно-технологические, религиозные, исторические музеи, музыкальные музеи, музеи естественной истории, детские, военные музеи, галереи, музеи фотографии и др.

Среди музейных сайтов особое место занимают проекты, которые представляют учреждения памяти в историко-культурном контексте и как бы во временном пространстве. В качестве примера подобного проекта можно назвать Web-сайт музея-усадьбы «Архангельское» (http://www.museum.ru/archang; http://www.aha.ru/~arkhang). Он содержит уникальный материал об одном из лучших русских дворцово-парковых ансамблей конца XVIII – начала XIX веков, который явился плодом творческих усилий Герна, Д. Тромбара, Ф. Петтонди, П. Гонгазо, О. Бове и др. Компьютерные трехмерные пространственные реконструкции, снабженные гипертекстовыми и гипермедийными структурами, позволяют получить наглядное и достаточно целостное представление о музее «Архангельское», где хранятся 9 видов усадьбы.

Библиотеки значительно опережают другие учреждения культуры России в сфере новых технологий. Во многих библиотеках Москвы (например, http://www.libnet.ru) и Петербурга, практически во всех областных библиотеках организованы Интернет-залы или медиатеки, предоставляющие бесплатный доступ к Интернету. Многие библиотеки выставляют свои каталоги в Интернете (см. основной перечень на сайте http://www.rba.ru Российской библиотечной ассоциации). Управлением библиотек Министерства культуры РФ разработана и реализуется с 1997 г. программа LIBNET (http://www.ruslibnet.ru) «Создание общероссийской информационно-библиотечной компьютерной сети».

Архивное дело – наиболее «закрытая» часть культурного наследия, однако существенные перемены, связанные с технологиями информационного общества, не обошли стороной и эту область деятельности.

С развитием интерактивных технологий появились специализированные компьютерные выставки и фестивали, такие как CeBIT в Ганновере, Германия; IMPRINTA в Дюссельдорфе, FAGRATec в Эссене, Германия; Wro Sound Basis Visual Art Festival, Восточная Европа; Comdex Fall, США; Milia/97, Франция; EdMedia/95, Канада и Австрия, Worlddidae/96, Швейцария и др. Существуют также мигрирующие выставки, например: Siggraph (перемещается в пределах США), в программе которой – научные конференции и другие мероприятия.

## *Контрольные вопросы:*

1. Почему анимацию рассматривают как вид киноискусства?

- 2. Почему анимацию рассматривают как сферу развлечений?
- 3. Какие определяют виды компьютерной анимации?
- 3. Что такое синемаграфия?

4. Какие способы хранения и применения компьютерной анимации в мультимедийных проектах?

5. Что значит гипертекстовая и гипермедийная система?

6. Какие существуют информационно-поисковые системы для создания мультимедийных проектов социокультурной направленности?

3. Что относится к клиентским и сервисным технологиям создания ресурсов?

4. Какие используются облачные технологии в мультимедийных проектах?

# <span id="page-45-0"></span>**3 ПРАКТИЧЕСКИЙ РАЗДЕЛ**

<span id="page-45-3"></span><span id="page-45-2"></span><span id="page-45-1"></span>**3.1 Примерный перечень лабораторных работ** *Тема 1. Понятие мультимедиатехнологии Практическая работа 1 (2 часа) Тема 2. Программно-технические средства мультимедийных технологий Практическая работа 2 (2 часа) Тема 3. Мультимедийная презентация в организации социокультурных проектов. Практическая работа 3 (2 часа) Тема 4. Практическая работа 4 (2 часа) Тема 5. Практическая работа 5 (2 часа) Тема 6. Практическая работа 6 (2 часа) Тема 7. Практическая работа 7 (2 часа) Тема 8. Практическая работа 8 (2 часа)*

## <span id="page-45-4"></span>**3.2 Описание практических работ**

#### *Практическая работа 1.*

#### *Тема 1. Понятие мультимедиатехнологии*

<span id="page-45-5"></span>*Цель*: сформировать понятие и определить социокультурную природу мультимедиа

*Задание*

Рассмотреть вопросы в парах:

Глобализация и проблемы самобытности наций и культур.

Программа сохранения цифровых хранилищ.

Web-семантика. Виртуальные и воображаемые музеи. Виртуальные справочные службы.

Институт Маклюэна в развитие методов организации знаний и управления знаниями в распределенном мультимедийном мире.

## *Практическая работа 2.*

<span id="page-45-6"></span>*Тема 2. Программно-технические средства мультимедийных технологий*

*Цель*: выявить программно-технические средства мультимедиа и критерии мультимедийных продуктов.

<span id="page-46-3"></span><span id="page-46-2"></span><span id="page-46-1"></span>*Задание* Заполнить таблицу

<span id="page-46-0"></span>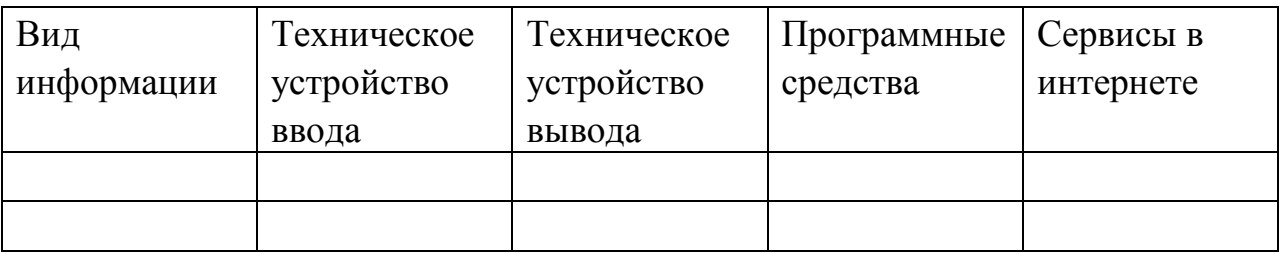

#### *Практическая работа 3.*

<span id="page-46-4"></span>*Тема 3. Мультимедийная презентация в организации социокультурных проектов.*

*Цель*. Приобрести основные навыки создания гармоничной презентации с элементами нелинейности и интерактивности, используя триггеры и гипертекст.

Общие рекомендации по оформлению контента в презентации Стиль

− соблюдайте единый стиль оформления

- избегайте стилей, которые будут отвлекать от содержания
- вспомогательная информация не должна преобладать над основной

используйте на всех страницах одинаковый стиль оформления (рамки, разделительные линии, размещение заголовков и др.)

#### Фон

− фон должен быть однотонным

лучше использовать один фон для всех страниц (исключения: титульная и заключительная)

лучше использовать светлые холодные тона

− если необходимо имитировать традиционную меловую доску, то можно использовать темно-зеленый или темно-коричневый цвет фона (при этом цвет основного текста должен быть белым)

не рекомендуется использовать красный фон (только в исключительных случаях)

Цвет

на одной странице рекомендуется использовать не более трех цветов: один для фона, один для заголовка, один для текста

лучше использовать для фона и текста контрастные цвета

необходимо обратить внимание на цвет гиперссылок (до и после использования)

Анимационные эффекты

допускается использование анимации для акцентирования, привлечения внимания к информации на странице

не стоит злоупотреблять различными анимационными эффектами, они не должны отвлекать внимание от содержания страницы

на одной странице можно использовать не более одного эффекта

не следует применять «движущиеся» строки по горизонтали и вертикали.

Содержание информации

используйте короткие слова и предложения

минимизируйте количество предлогов, наречий, прилагательных

− заголовки должны быть короткими и простыми

− заголовки должны привлекать внимание учащихся

Расположение информации на странице

− предпочтительно горизонтальное расположение информации

− наиболее важная информация должна располагаться в центре экрана

если на слайде располагается графический объект (рисунок, фотография и т.п.), надпись должна располагаться под ним

Шрифты

для заголовков – не менее 22

− для основной информации не менее 18

шрифты без засечек легче читать с большого расстояния (Arial, Tahoma, Verdana и т.п.)

не рекомендуется смешивать разные типы шрифтов в одном учебном контенте, тем более на одной странице

для выделения информации следует использовать жирный шрифт, курсив, другой цвет букв или подчеркивание

не рекомендуется злоупотреблять прописными буквами (они читаются хуже строчных)

не следует использовать узкое и (или) курсивное начертание шрифта для основного текста

Выделение информации

используйте средства выделения для акцентирования внимания учащихся на ключевых моментах (понятиях, объектах): 1. рамки, границы, заливка 2. штриховка, стрелки 3. рисунки, диаграммы, схемы для иллюстрации наиболее важных фактов

не злоупотребляйте средствами выделения информации

Объем информации

не стоит заполнять страницу большим объемом информации: единовременно можно запомнить не более двух, трех, четырех фактов, выводов, определений

− старайтесь передать одну мысль в одной строке

в каждой строке должно быть максимум 6 слов (40 символов)

на одной странице должно быть не более 4-7 строк текста, без учета заголовков

− в списках должно быть не более 5-6 элементов

наибольшая эффективность достигается тогда, когда ключевые пункты отображаются по одному на каждой странице

количество страниц с текстовой и/или знаковой информацией не должно быть больше 15-20% общего количества страниц учебного контента (без учета динамических видеоматериалов)

Вид подачи информации

Для обеспечения разнообразия следует использовать разные виды представления контента: текст, таблицы, диаграммы, графики, рисунки, фотографии

*Порядок выполнения*

- 1. Запустите программу PowerPoint
- 2. После титульного слайда создайте слайд с содержанием вашей презентации.
- 3. Создайте слайды по содержанию.
- 4. Организуйте переходы посредством гиперссылки с раздела содержания на слайд и возврата к содержанию:
	- 4.1.Выделить объект, пункт меню ВСТАВКА ГИПЕРССЫЛКА, выбрать место в документе и указать слайд.
	- 4.2.Создать кнопку на слайде начала раздела, пункт меню ВСТАВКА ГИПЕРССЫЛКА, выбрать место в документе и указать слайд Содержание.
- 5. Создать тест по содержанию презентации с использованием триггеров:
	- 5.1.Выделить объект, добавить к объекту анимацию, задать исполнение анимации по триггеру (переключателю) с назначением либо этого, либо другого объекта слайда. Анимация должна быть задана по

щелчку. Добавить анимацию к объекту с параметром После предыдущего.

6. Оформить презентацию в соответствии с перечисленными рекомендациями. Тему презентации выбрать по содержанию программы дисциплины.

## *Практическая работа 4 Тема 4 Графическая информация в мультимедийных технологиях*

<span id="page-49-0"></span>*Цель*. Углубить основные навыки создания графической продукции в контексте задач социокультурной деятельности.

*Порядок выполнения*

1. Проанализируйте возможности графических программ. Сделайте вывод о целесообразности их применения для создания, заполнив таблицу 1

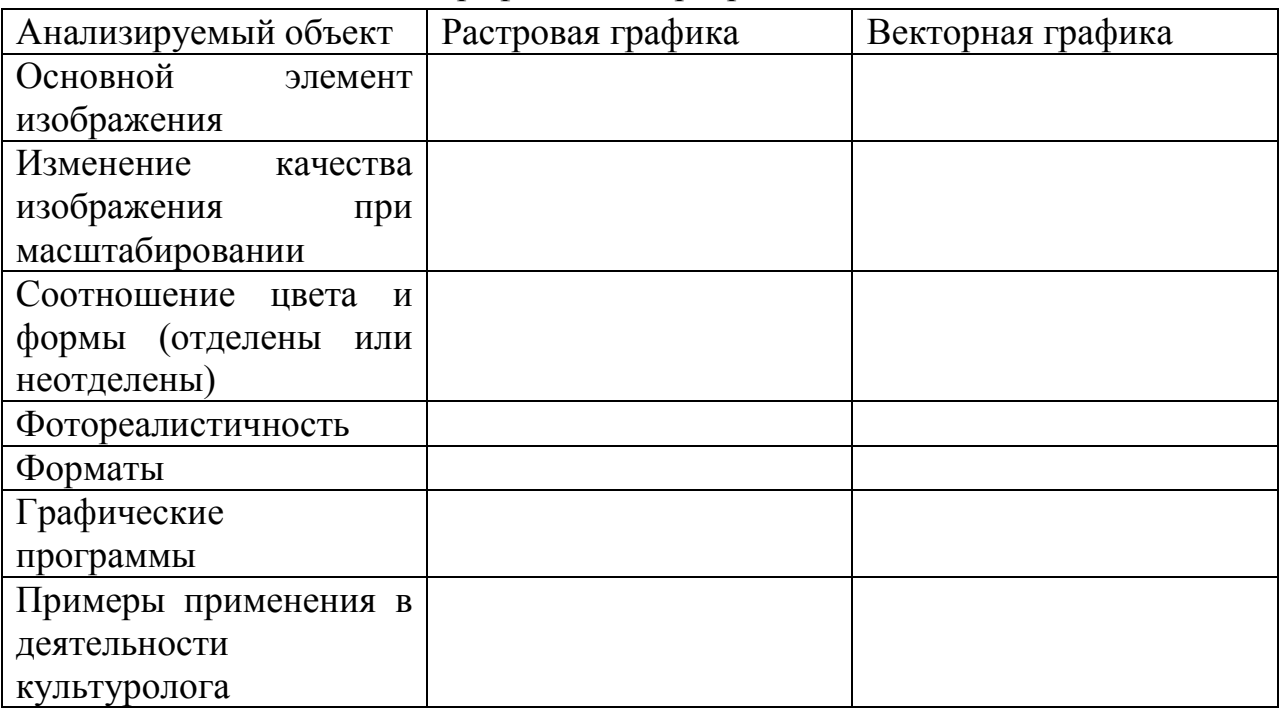

Таблица 1 – Возможности графических программ

2. Продумайте тематику социокультурной программы. Разработайте концепцию медиатекста социокультурной программы. Продумайте цветовое, шрифтовое и композиционное решение графической продукции.

3. В программе векторной графике создайте логотип социокультурного субъекта или объекта социокультурной программы.

4. В программе растровой графики создайте афишу и пригласительный билет социокультурной программы с включением логотипа.

5. Обоснуйте выбор средств выражения основной идеи

Таблица 2 – Обоснование идеи

| Средство            | Решение | Смысловая | нагрузка, |
|---------------------|---------|-----------|-----------|
|                     |         | цель      |           |
| Цветовое решение    |         |           |           |
| фона                |         |           |           |
| шрифта              |         |           |           |
| Тип шрифта,         |         |           |           |
| размер              |         |           |           |
| Элементы композиции |         |           |           |
| ı.                  |         |           |           |
|                     |         |           |           |

# *Практическая работа 5. Тема 5. Аудиоинформация в мультимедийных технологиях*

<span id="page-50-0"></span>*Цель*. Углубить основные навыки записи и микширования звука с другими звуковыми фрагментами в контексте задач социокультурной деятельности.

*Задание 1.* Заполните таблицу основных характеристик звука

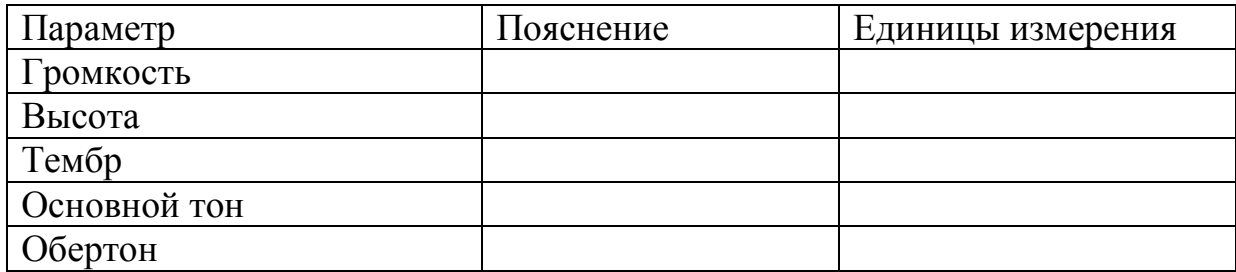

Таблица 3 – Основные характеристики звука

*Задание 2.* Настроить наушники и микрофон в Windows

## *Порядок выполнения*

Чтобы установить новый микрофон, сделайте следующее:

1. Щелкните правой кнопкой мыши (или нажмите и удерживайте) значок громкости на панели задач, а затем выберите **Звуки**.

2. На вкладке **Запись** выберите нужный микрофон или устройство записи. Нажмите кнопку **Настроить**.

3. Нажмите **Настроить** микрофон и следуйте инструкциям в мастере настройки микрофона.

Проверка уже установленного микрофона:

1. Щелкните правой кнопкой мыши (или нажмите и удерживайте) значок громкости на панели задач, а затем выберите **Звуки**.

2. Откройте вкладку **Запись** и произнесите несколько слов в микрофон, обращая внимание на зеленые индикаторы. Если индикаторы поднимаются и опускаются, то устройство подключено и работает правильно.

Чтобы установить наушники, выполните следующие действия:

Пуск – Панель управления – Звук. На вкладке "Воспроизведение" настраиваются наушники (рис. 1).

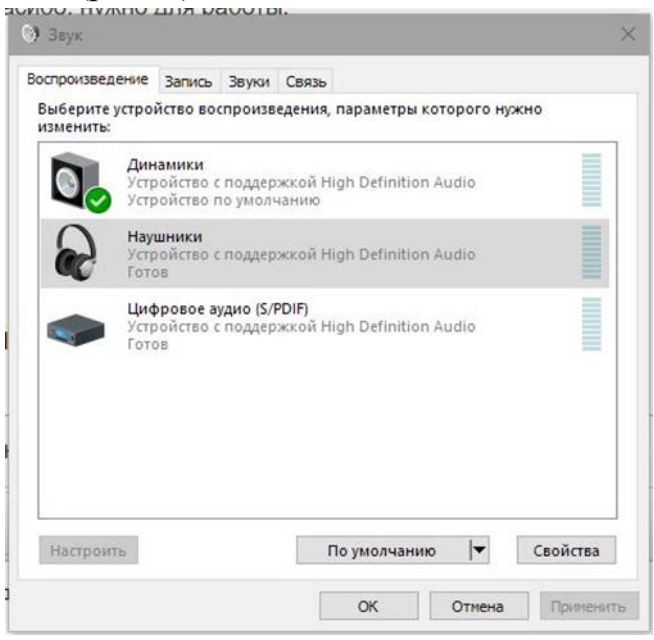

Рисунок 1 – Настройка наушников

3. Кликните правой кнопкой мыши по ним проверьте

*Задание 3.* Записать звук при помощи онлайн сервиса *Порядок выполнения*

- 1. Выберите любой онлайн сервис.
- 2. Продумайте и создайте аудиотекст.
- 3. Применить настройки и сохранить аудио файл к себе на компьютер. Онлайн-сервис 1: <https://apihost.ru/voice> (рис. 2).

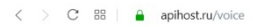

#### $\circledcirc \circledcirc \circledcirc \circledcirc \circledcirc$

—<br>□ закладки – айти → Авиабилеты – умк <mark>→</mark> AliExpress  $\boxed{B}$ <mark>и</mark> Lamoda F Facebook (4) Образец исков

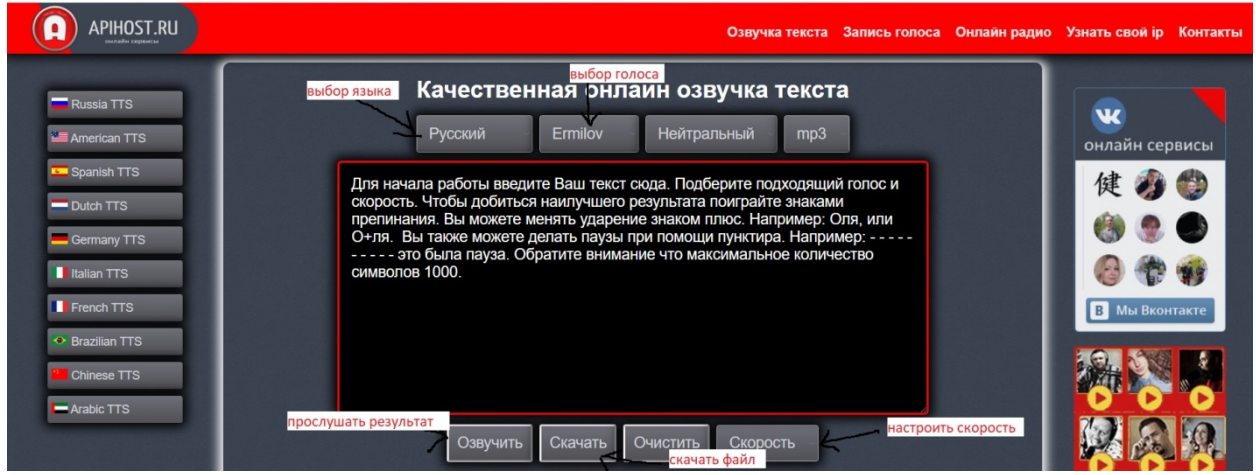

## Рисунок 2 – Онлайн-сервис 2: <http://5btc.ru/voice>

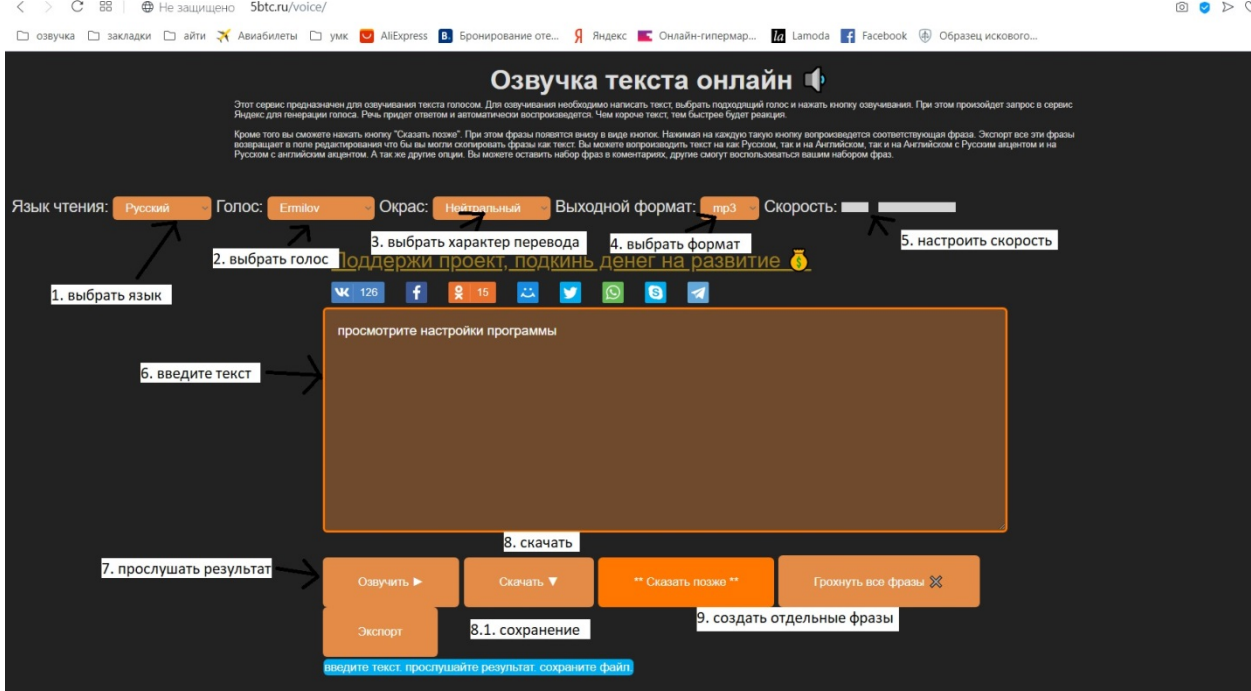

Рисунок 3 – Озвучка текста на сервисе <http://5btc.ru/voice>

- 1. Продумайте свой текст.
- 2. Пишите аудио, нажимаете кнопку воспроизведения.

3. Если нажать \*\*Сказать позже\*\*, то фраза попадет в специальный список, где можно будет произнести ее в любой момент кликом.

4. Если писать фразы каждую в новой строке, то они будут добавлены отдельными фразами.

- 5. Можно очистить все.
- 6. Созданный вами список сохраняется для текущего браузера.

7. Можно сделать экспорт, сохранить аудио у себя на компьютере, а потом снова их использовать на другом компьютере

8. Что бы скачать аудио, нажмите кнопку: "Скачать" отроется новая вкладка, на ней нажмите Сохранить Как, или Ctrl-s, и аудио файл попадет на ваш жесткий диск.

9. Изменить ударение, можно указав после нужной согласной буквы символ + , а можно попробовать `, а знак - поможет увеличить паузы Сервис построен на базе технологий Яндекса

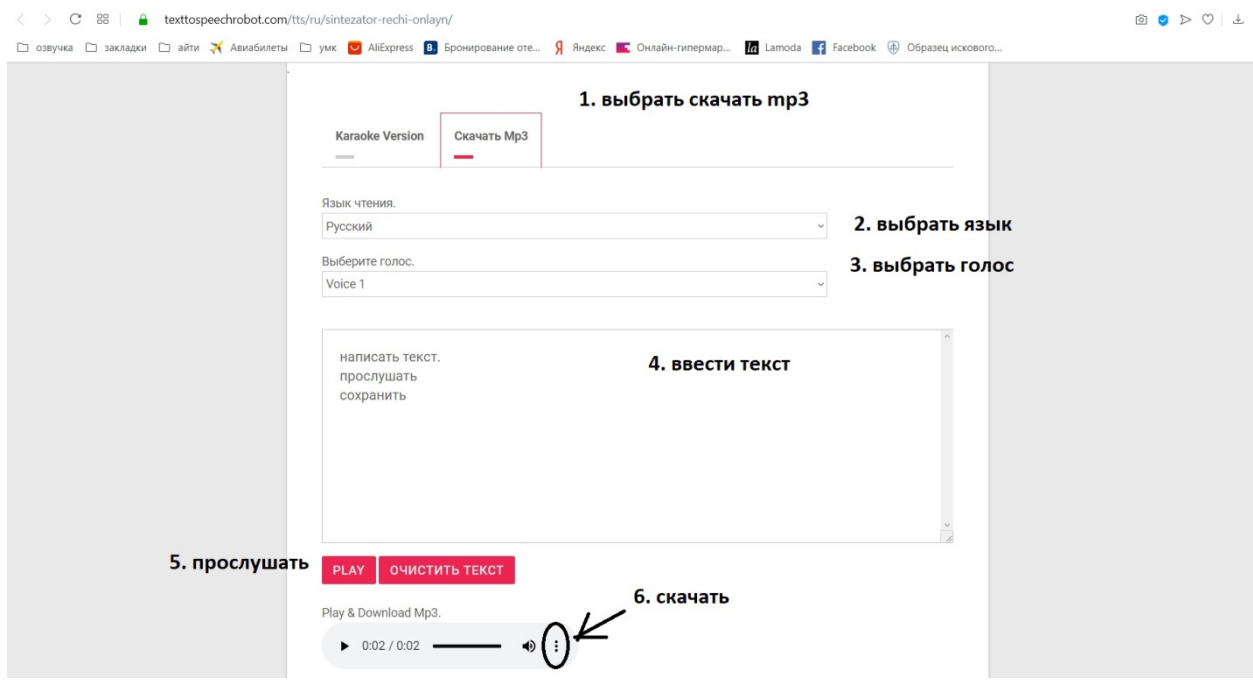

Рисунок 4 – Сервис https://texttospeechrobot.com/tts/ru/sintezator-rechi-onlayn/

Подберите понравившейся вам онлайн-сервис и создайте своё аудио.

*Задание43.* Проанализировать музыкальные интернет ресурсы по различным жанрам.

*Порядок выполнения выполнению*

1. Проанализируйте 5 музыкальных сервисов, например Spotify. Spotify, Apple Music, Google Play Музыка, Яндекс, YouTube Music, Deezer, Tidal, SoundCloud и другие.

2. Составьте сравнительную таблицу по следующим критериям: простота интерфейса, скорость работы, удобство работы, совместимость с устройствами, оффлайн режим, возможность загрузки своей музыки, наличие текстов, количество музыкальных произведений, жанры. Укажите достоинства и недостатки.

## *Лабораторная работа 6.*

## *Тема 6. Видеоинформация в мультимедийных технологиях.*

<span id="page-54-0"></span>*Цель*. Углубить основные разработки сценария и создания рекламного ролика в контексте задач социокультурной деятельности.

*Порядок выполнения*

1. Продумать тематику ролика. Разработать сценарный план с учетом четыре главных элемента сценария: описательная часть (ремарка или сценарная проза), диалог закадровый голос титры.

2. Выделите обязательные структурные элементы видеорепортажа или интервью: название – текстовый ряд, основная часть, исполнители – текстовый ряд.

3. Откройте программу Adobe Premier

4. Создайте новый проект (*File – New – Project*). Cвойства проекта определите в предлагаемых окнах настроек: предложенные по умолчанию (*Load Preset*), собственные (*Custom Settings*).

**Примечание.** Для телевизионных программ основные характеристики видео будут следующими:

- − разрешение от 720×480 пикселей и выше;
- − частота кадров в секунду 25 (в системе PAL) или 30 (в системе NTSC);
- − глубина цвета 32 бит.
- − Мультимедийные продукты, содержащие видео, имеют обычно такие характеристики:
- − разрешение 360×240 пикселей;
- − частота кадров 15 (в секунду);
- − глубина цвета 16 бит.

Для размещения видеофайлов в Интернете необходимо, чтобы они были небольшого размера, поэтому часто приходится жертвовать качеством картинки. Обычные параметры видеоизображений в Интернете таковы:

- − разрешение 160×120 или 180×120 пикселей;
- − частота кадров 10 (в секунду);
- − глубина цвета 8 бит.
	- 5. Импортируйте три файла: изображение, звук и видео (*File – Import*).

**Примечание.** Для разъединения звука и видео: выделяют требуемые файлы, выбирают меню *Клип (Clip)* и команду *Разъединить (Unlink)*.

6. Создайте две текстовые надписи (название и исполнители). Откройте окна для работы с надписями (*Window – Title*) (рис. 5).

 $\blacksquare$ : Title: (no title)  $\blacktriangledown$  x  $\bullet$  B  $I$  U  $\vert$   $T$  =  $M$  =  $\Lambda$  =  $\vert$   $\bar{\Lambda}$  =  $\vert$   $\bar{\Xi}$  =  $\bot$  5 U  $\frac{1}{2}$ 

Рисунок 5 – Текстовые надписи автоматически появятся в окне *Проект*

7. Переместите файл с первой надписью из окна *Проект (Project)* на временную шкалу (*TimeLine*). Поместите его на временной шкале с 1 до 10 секунды. Вторую надпись разместите с 30 до 40 секунды.

8. Переместите видеофайл из окна *Проект (Project)* на временную шкалу. Поместите его на временной шкале с 10 до 20 секунды.

**Примечание.** При необходимости используйте панель с инструментами монтажа.

9. Аналогично поместите изображение с 20 до 30 секунды.

10. Переместите звук из окна Проект (Project) на временную шкалу. Поместите его на временной шкале с 20 до 40 секунды (параллельно изображению и титрам)

**Примечание.** При необходимости создайте переходы (эффекты, которые применяются при смене одного изображения (или звукового фрагмента) на другой). Используйте окно Эффекты *(Effects)*

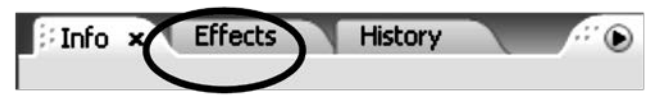

Рисунок 6 – Переходы

11. .Изменить длительность перехода можно двумя способами:

12. Установить требуемое значение *длительности перехода (Duration)* с клавиатуры во вкладке *Управление эффектом (Effect Controls*).

13. Навести мышку на конец или начало перехода в окне *Монтажный стол (Timeline)*; курсор приобретет соответствующую форму. Потянуть вправо (для увеличения) или влево (для уменьшения) за границу перехода для изменения его длительности.

14. Просмотрите весь проект с помощью окна *Программа (Program)*.

15. Сохраните проект (*File – Save)* и экспортируйте проект в SWFформат *(File – Export – Movie).*

**Примечание.** Проекты имеют расширение \*.prproj. В проекте хранятся ссылки на исходные файлы. Помните об этом при переносе файла проекта с одного компьютера на другой.

## *Практическая работа 7.*

## *Тема 7. Анимация и морфинг в мультимедийных технологиях*

<span id="page-56-0"></span>*Цель*. Углубить и систематизировать знания и умения создания и использования анимации в профессиональной деятельности культуролога.

*Порядок выполнения*

1.Сравнить Gif-анимацию и Flash-анимацию

Таблица 4 – Сравнительные характеристики Gif-анимации и Flash-анимации

|                         | Gif-анимация | Flash-анимация |
|-------------------------|--------------|----------------|
| Применения              |              |                |
| компьютерной графики    |              |                |
| <b>Аудиовозможности</b> |              |                |
| Цветопередача           |              |                |
| Примеры применения      |              |                |

2. Используя программное обеспечение, создайте рекламный банер социокультурного мероприятия.

## *Практическая работа 8.*

## *Тема 8. Мультимедиа в Интернете*

<span id="page-56-1"></span>*Цель*. Углубить и систематизировать знания и умения использования социальных сервисов интернета в профессиональной деятельности культуролога.

*Порядок выполнения*

1. Найдите сервисы интернета культурологической тематики и проанализируйте их возможности использования в профессиональной деятельности.

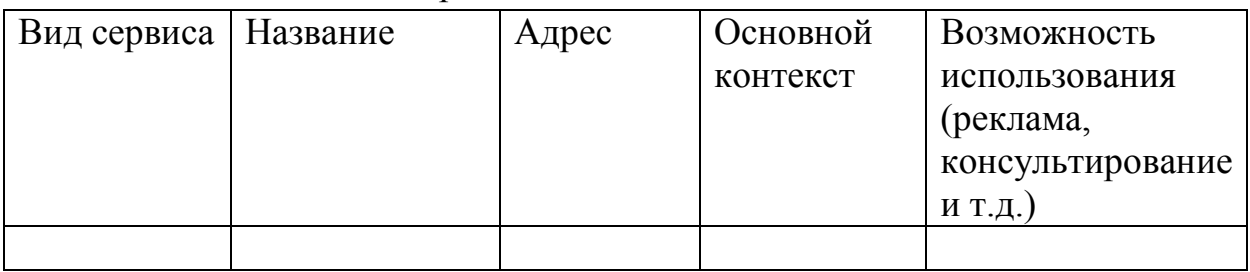

## Таблица 5 – Анализ сервисов

# <span id="page-57-0"></span>**4. РАЗДЕЛ КОНТРОЛЯ ЗНАНИЙ**

## <span id="page-57-1"></span>**4.1 Задания для контролируемой самостоятельной работы студентов**

Разработайте методические материалы к социокультурному проекту (мероприятию) в виде графических материалов (афиши, буклета, логотипа, пригласительных), рекламного ролика и рекламного анимационного баннера.

## <span id="page-57-2"></span>**4.2 Вопросы по темам**

## *Тема 1. Социокультурная природа мультимедиа*

Мультимедиа: дефиниции и подходы.

Мультимедиа как новое средство коммуникаций.

Мультимедиа как форма художественного творчества.

Мультимедиа как вид компьютерных технологий.

Исторические вехи становления и развития мультимедийных технологий.

Области применения мультимедиа.

Субъекты мультимедиа.

Инструментальные интегрированные программные среды разработчика мультимедиа продуктов.

## *Тема 2. Программно-технические средства мультимедийных технологий*

Средства и возможности мультимедиа технологий.

Классификация технических средств мультимедиа по видам

информационных процессов, по используемому оборудованию, по

функциональному использованию программно-технических средств.

Основные типы мультимедиа продуктов. Три составляющих мультимедиа.

Понятия аудиоряда, видеоряда, текстового потока.

Понятие сценария, категорий сценария.

Характеристика мультимедийного компьютера. Основные накопители информации. Типы файловых форматов.

# *Тема 3. Мультимедийная презентация в организации социокультурной коммуникации*

Возможности мультимедийных презентаций, мультимедийных игр. Средства создания интерактивного (нелинейного) представления информации.

Влияние цвета и шрифта на восприятие информации. Компоновка объектов, использование цвета.

## *Тема 4. Графическая информация в мультимедийных технологиях*

Цифровое изображение.

Методы представления графических изображений: векторное, растровое графика, трёхмерное.

Форматы графических файлов.

Визуальное представление данных в инфографике.

Программные пакеты для работы

Система представления цвета в компьютерной графике. Свойства цвета. Механизм образования цвета. Цветовые модели.

## *Тема 5. Аудиоинформация в мультимедийных технологиях*

Понятие аудиоряда.

Аналогово-цифровое преобразование звука.

Основные понятия звука (интенсивность, уровень звукового давления и громкости, типы звуковых волн, реверберация).

Виды звука: цифровой звук и MIDI-звук. Преимущества и недостатки цифрового звука и MIDI-звука. Рекомендации по использованию в мультимедиа.

Форматы звуковых файлов.

Программные пакеты для работы со звуком.

## *Тема 6. Видеоинформация в мультимедийных технологиях*

Понятие цифрового видео и его характеристики: частота кадров, разрешение экрана, цветовое разрешение, качество изображения.

Технические средства обеспечения цифрового видео.

Основные сведения о сборниках, проектах и фильмах.

Видеосюжет: видеосъёмка, монтаж и репортаж.

Видеомонтаж: линейный, нелинейный, гибридный.

Понятие плана и кадра.

Стандарты видео.

## *Тема 7. Анимация и морфинг в мультимедийных технологиях*

Анимация как вид киноискусства и сфера развлечений.

Компьютерная анимация: двухмерная, трехмерная.

Анимация по ключевым кадрам. Процедурная анимация. Программируемая анимация.

Технология Flash-анимации: достоинства и недостатки.

Хранение и применение компьютерной анимации.

## *Тема 8. Сетевые возможности мультимедийных технологий*

Интернет как гипертекстовая и гипермедийная система.

Интернет как коллективное сознание человечества.

Интернет как саморазвивающаяся и информационно-поисковая среда.

Клиентские и серверные технологии создания ресурсов.

Концепция Веб 2.0.

Социальный медиамаркетинг. Социальные сети и блогосервисы.

Википроекты.

Крудтехнологии в развитии социокультурных проектов.

## **4.3. Вопросы к зачету**

- 2. Мультимедиа: дефиниции и подходы.
- 3. Мультимедиа как новое средство коммуникаций.
- 4. Мультимедиа как форма художественного творчества.
- 5. Мультимедиа как вид компьютерных технологий.
- 6. Исторические вехи становления и развития мультимедийных
- технологий. Области применения мультимедиа. Субъекты мультимедиа.
- 7. Инструментальные интегрированные программные среды разработчика мультимедиа продуктов.
- 8. Глобализация и проблемы самобытности наций и культур.
- 9. Программа сохранения цифровых хранилищ. Web-семантика.
- Виртуальные и воображаемые музеи. Виртуальные справочные службы.

10. Задачи института Маклюэна.

11. Возможности мультимедийных презентаций, мультимедийных игр.

12. Средства создания интерактивного (нелинейного) представления информации.

13. Основные правила создания визуальных материалов.

14. Понятие аудиоряда.

15. Аналогово-цифровое преобразование звука.

16. Основные понятия звука (интенсивность, уровень звукового давления и громкости, типы звуковых волн, реверберация).

17. Виды звука: цифровой звук и MIDI-звук. Преимущества и недостатки цифрового звука и MIDI-звука. Рекомендации по использованию в мультимедиа.

18. Форматы звуковых файлов.

19. Программные пакеты для работы со звуком.

20. Понятие цифрового видео и его характеристики: частота кадров, разрешение экрана, цветовое разрешение, качество изображения.

21. Технические средства обеспечения цифрового видео.

22. Основные сведения о сборниках, проектах и фильмах. Понятие плана и кадра.

- 23. Видеосюжет: видеосъёмка, монтаж и репортаж.
- 24. Видеомонтаж: линейный, нелинейный, гибридный.
- 25. Стандарты видео.
- 26. Анимация как вид киноискусства и сфера развлечений.
- 27. Компьютерная анимация: двухмерная, трехмерная.
- 28. Анимация по ключевым кадрам. Процедурная анимация.

Программируемая анимация.

- 29. Технология Flash-анимации: достоинства и недостатки.
- 30. Хранение и применение компьютерной анимации.
- 31. Клиентские и серверные технологии создания ресурсов.
- 32. Концепция Веб 2.0.
- 33. Социальный медиамаркетинг.
- 34. Крудтехнологии в развитии социокультурных проектов.

## **4.4 Критерии оценки результатов учебной деятельности студентов Методические рекомендации по организации и выполнению самостоятельной работы студентов по учебной дисциплине**

Самостоятельная работа студентов направлена на обогащение их умений и навыков по дисциплине «Мультимедиа в социокультурном проектировании» в свободное от обязательных учебных занятий время. Цель самостоятельной работы студентов – содействие усвоению в полном объеме содержания учебной дисциплины через систематизацию, планирование и контроль собственной деятельности. Преподаватель даёт задания по самостоятельной работе и регулярно проверяет их выполнение.

С учетом содержания, цели и задач дисциплины «Основы информационных технологий» студентам предлагается осуществлять такие виды самостоятельной работы по дисциплине, как контент-анализ публикаций по использованию информационных технологий в сфере культуры, разработка тематических презентаций, выполнение задач, связанных с использованием информационных технологий.

При изучении дисциплины используются следующие формы самостоятельной работы:

- − контролируемая самостоятельная работа в виде решения индивидуальных задач в аудитории во время проведения лабораторных занятий под контролем преподавателя в соответствии с расписанием;
- − управляемая самостоятельная работа, в том числе в виде выполнения индивидуальных заданий с консультациями преподавателя;
- − подготовка рефератов и презентаций по индивидуальным темам.

Оценка уровня знаний студента производится по десятибалльной шкале.

Для оценки достижений студента рекомендуется использовать следующий диагностический инструментарий:

устный опрос во время практических занятий;

проведение текущих контрольных работ (заданий) по отдельным темам;

защита выполненных на практических занятиях индивидуальных заданий;

защита выполненных в рамках управляемой самостоятельной работы индивидуальных заданий;

выступление студента на конференции по подготовленному реферату;

защита индивидуальной работы;

сдача зачета по дисциплине.

## **Критерии оценки уровня знаний и умений студентов**

10 – самостоятельное, свободное, последовательное раскрытие темы (вопроса), подкрепленное ссылками на несколько источников. Широкое владение терминологией. Собственный, аргументированный взгляд на затронутые проблемы. Предоставление тезисов. Систематизация знаний, умений, навыков в сфере обработки информации (своевременное выполнение всех заданий практического характера). Проявление интереса к участию в коммуникационных мероприятиях образовательного и развивающего характера.

9 – свободное изложение содержания темы (вопроса), основанное на привлечение не менее трех источников, комментарии и выводы. Последовательность и четкость изложенного материала. Широкое владение терминологией. Систематизация знаний, умений, навыков в сфере обработки информации (своевременное выполнение всех заданий практического характера). Проявление интереса к проектным задачам развивающего характера.

8 – то же, что и выше. Некоторая незавершенность аргументации при изложении, которая требует уточнения теоретических позиций. Простое выполнение задач высокой сложности, систематическое обновление усвоенных знаний, умений, навыков в сфере обработки информации (выполнение почти всех заданий практического характера).

7 – понимание сути темы (вопроса), грамотное, но недостаточно полное изложение содержания. Отсутствие собственных оценок. Использование терминологии (выполнение большей части заданий практического характера).

6 – понимание сути темы (вопроса), изложение содержания не полное, требующее дополнительных пояснений. Отсутствие собственных оценок. Неточности в терминологии (выполнение половины заданий практического характера).

5 – поверхностная проработка темы (вопроса), неумение последовательно построить устное сообщение, не владение терминологией. Недостаточная активность в приобретении и применении знаний в области обработки информации (выполнение некоторых заданий практического характера).

4 – низкий познавательный интерес к деятельности, связанной с обработкой информации, поверхностная проработка темы (вопроса), наличие некоторых погрешностей при ответе, пробелы в раскрытии содержания, не владение терминологией (выполнение меньшей части заданий практического характера).

3 и 2 – отсутствие знаний по значительной части основного учебнопрограммного материала. Низкий познавательный интерес к деятельности по обработке информации. Несознательность в освоении знаний, умений, навыков в области рекламы и неготовность к их применению на практике (не выполнение заданий практического характера).

1 балл – нет ответа (отказ от ответа, невыполнение предусмотренных заданий практического характера).

Для выставления зачетной оценки с учетом выполненных лабораторных работ и самостоятельных заданий считать достаточным уровни с баллами от 10 до 4.

# <span id="page-63-0"></span>**5 ВСПОМОГАТЕЛЬНЫЙ РАЗДЕЛ**

## <span id="page-63-1"></span>**5.1 Учебно-методические карты учебной дисциплины для дневной и заочной формы получения высшего образования**

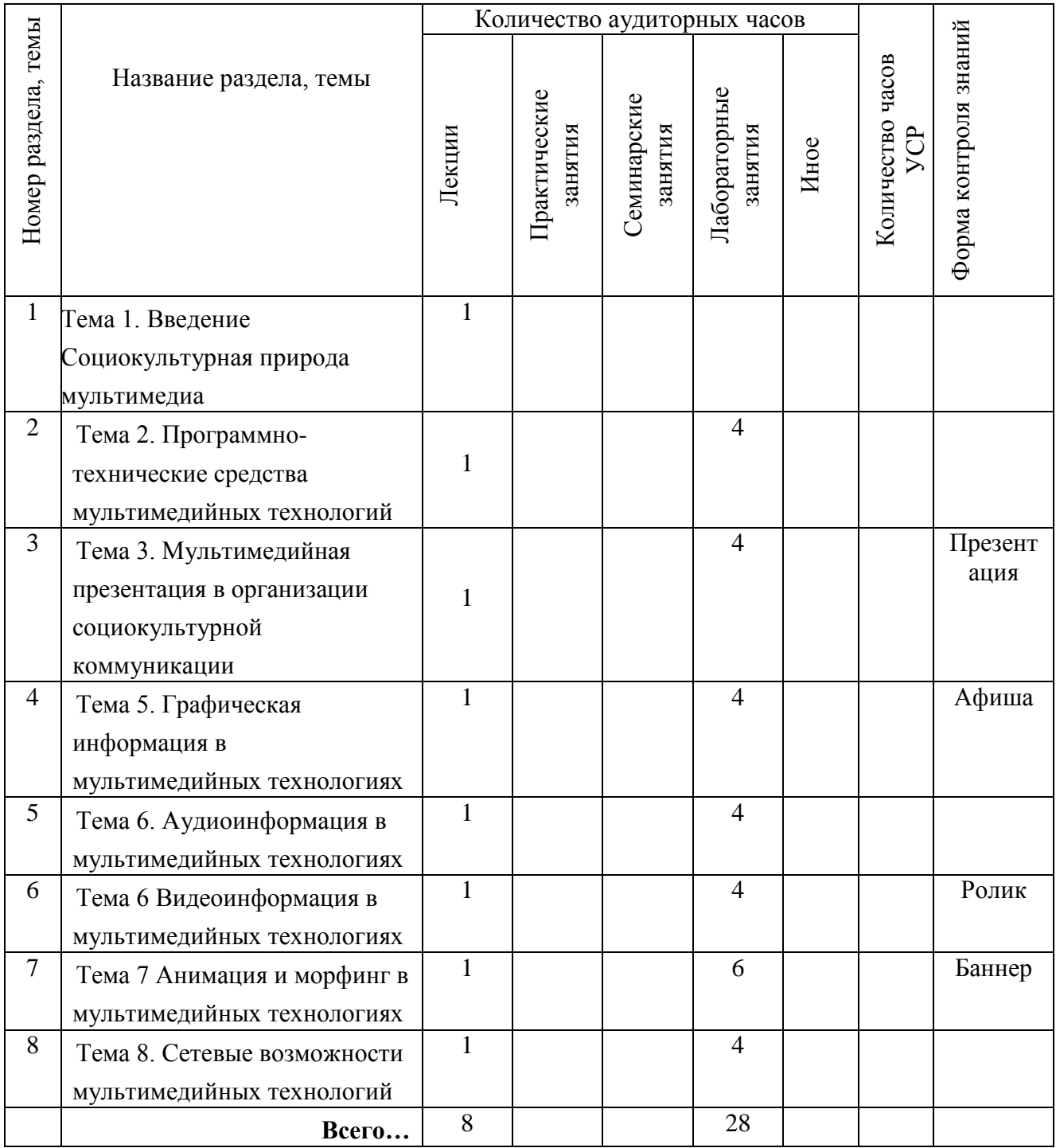

## <span id="page-63-2"></span>**5.2 Список основной литературы**

1. Об информации, информатизации и защите информации : Закон Респ. Беларусь, 10 нояб. 2008 г., № 455-3 // Консультант Плюс: Беларусь. Технология 3000 [Электронный ресурс] / ООО «ЮрСпектр», Нац.центр правовой информ. Респ. Беларусь. – Минск, 2009.

2. Андресен, Бент. Б. Мультимедиа в образовании: специализированный учеб. курс: [пер. с англ] / Бент. Б. Андерсен, Катя Ван Ден Бринк. – М.: Дрофа, 2007. – 221 с

3. Бонд, Р. Домашний мультимедийный компьютер на все 100% / Ралф, Бонд ; пер. с англ. Н.Ю.Васильева. – М. : НТ Пресс, 2007. – 352 с.

4. Гаврилов, М.В. Информатика и информационные технологии / М.В. Гаврилов, В.А. Климов. – М.: Юрайт, 2011. – 350 с.

5. Киселев, С. Средства мультимедиа / С. Киселев. – М.: Academia, 2012. – 64 с.

6. Клименко, Р. Веб-мастеринг на 100% / Р. Клименкто – Спб: Питер, 2013. – 560 стр.

7. Крам, Рэнди Инфографика. Визуальное представление данных / Р. Крам. – Вятка: Аквариум-Принт, 2014. – 127с.

8. Крапивенко, А.В. Технологии мультимедиа и восприятие ощущений / А.В. Крапивенко. – М.: Бином. Лаборатория знаний, 2009 – 272 с.

9. Феличи, Джеймс. Типографика. Шрифт, верстка, дизайн / Д. Феличи – Спб: БХВ-Петербург, 2014 – 496 с.

10. Харуто, А.В. Компьютерная обработка текстов и иллюстраций. Работа с Windows и Интернет: Практическое руководство / А.В. Харуто. – М: АСТ, 2010. Мягкая обложка. – 240 с

11. Яковлева Е.С. 3D-графика и видео в Photoshop CS4 Extended / Е.С. Яковлева. – СПб: БХВ-Петербург, 2010. – 272с.

## <span id="page-64-0"></span>**5.3 Список дополнительной литературы**

1. Зеньковский, В. 3D-эффекты при создании презентаций, сайтов и рекламных видеороликов / В. Зеньковский. – Спб: БХВ-Петербург, 2011. – 512 стр.

2. Квинт, И. Sound Forge 9 / И. Квинт. – СПб. : Питер, 2009. – 167 с.

3. Коноплева, И.А.Информационные технологии / О.А. Хохлова, А.В. Денисов. – М.: Проспект, 2011. – 328 с.

4. Мидлтон, К Клипарт. Использование готовых изображений в профессиональном дизайне / Крис Мидлтон, Люк Херриотт. – АСТ, 2015. – 176 с.

5. Нагибина, М Волшебная азбука. Анимация от А до Я / М. Нагибина. – М: Перспектива, 2011. – 148 с.

6. Постнов, К.В Компьютерная графика / К.В. Постнов. –М. : МГСУ, 2009.  $-249$  c.

7. Прахов, А. Blender. 3D-моделирование и анимация: руководство для начинающих (+CD) / А. Прахов. – СПб. : БХВ-Петербург, 2009. – 256 с.

8. Райтман, М. Цифровое видео. Основы съемки, монтажа и постобработки с помощью инструментов Adobe / М. Райтман. – М. : Рид-групп, 2011. – 688с.

9. Финкэнон, Джейсон. Flash-реклама. Разработка микросайтов, рекламных игр и фирменных приложений с помощью Adobe Flash / Д. Финкэнон. – М: Рид Групп, 2013. – 288 с.

10. Харуто, А.В. Искусствознание и теория информации / А.В. Харуто, В.М. Петров. – , 2009. – 432 с.

11. Харуто, А.В. Монтаж и обработка фонограмм и видеозаписей. Работа с компакт-дисками: Практическое руководство / А.В. Харуто. – М : АСТ,  $2015. - 126$  c.

12. Шелухин, О.И. Сжатие аудио и видео информации / О.И. Шелухин. – М : МТУСИ, 2012 – 88 с.